دفترچة سؤال

پایهٔ دهم ریاضی

ه<br>بنیادی آموزشگر<br>بنیادی

# ۲۹ اردیبهشت ماه ۱۴۰۲

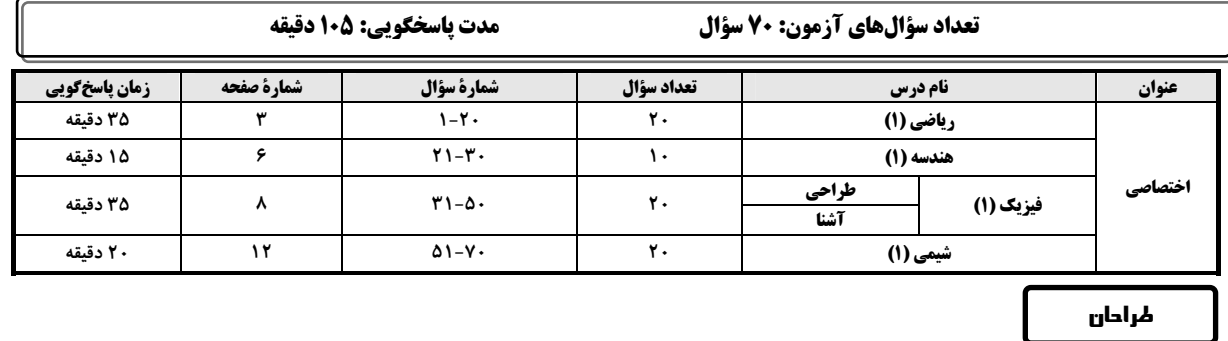

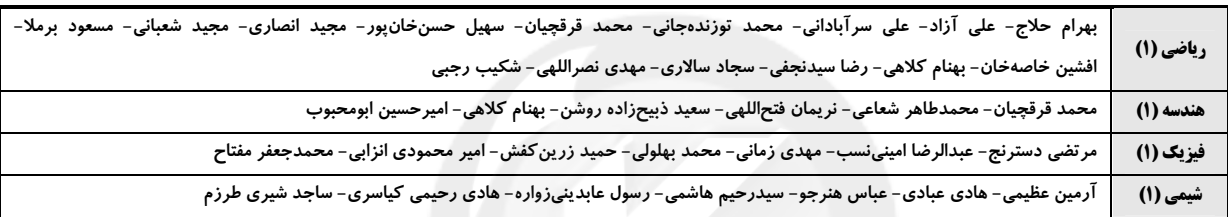

# گزینشگران، مسئولین درس و ویراستاران

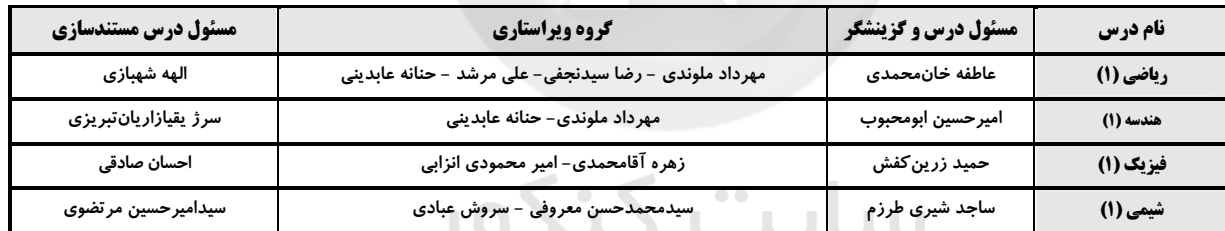

 $\alpha$   $\alpha$ 

# گروه فنی و تولید

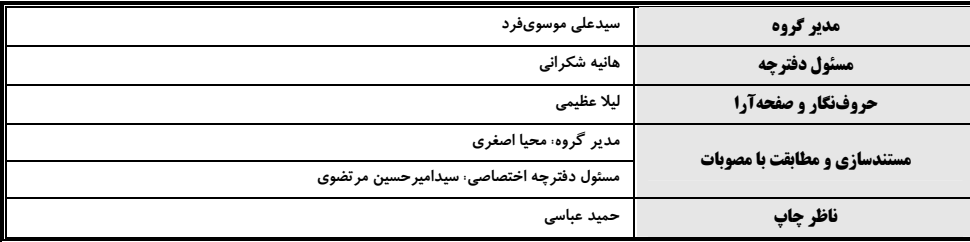

.<br>بنیادعلمی *آموزشی قلم چی (وقف عام*)

دفتر مرکزی: خیابان انقلاب بین صبا و فلسطین بلاک ۹۲۳ بنیاد علمی آموزشی قلمچی (وقف عام) تلفن: ۶۴۶۳- ۲۱.

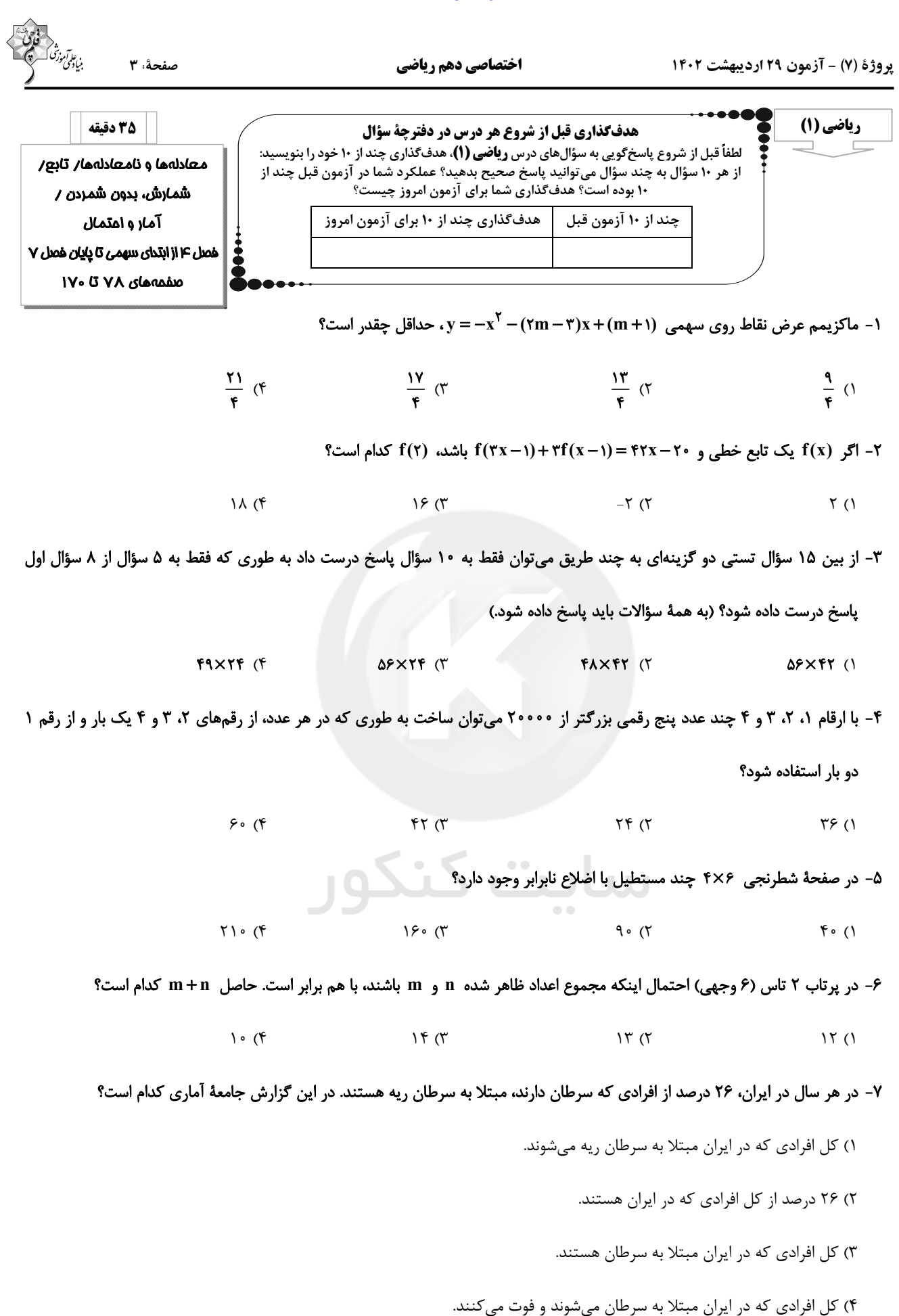

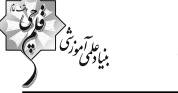

صفحةً: 4

۸- چه تعداد از متغیرهای زیر کیفی اسمیاند؟

قد دانشآموزان - درجات نظامی - مراحل رشد - گروه خونی - میزان تحصیلات -اسامی افراد - رنگ&ای رنگین کمان - درصد سطح هوش دانشآموزان -

#### شدت بارندگی - نوع آلایندەهای هوا

 $\mathbf{r}$  ( $\mathbf{f}$  $F(T)$  $9(7)$  $\Delta$  ()

#### ۹- در کدام گزینه هر چهار نوع متغیر آماری (کمی گسسته، کمی پیوسته، کیفی اسمی و کیفی ترتیبی) وجود دارد؟

- ١) تعداد شركت كنندگان در آزمون ـ نوع فشار خون ـ انواع رشتهٔ تحصيل ـ سطح تحصيلات
	- ۲) رنگ پوست ــ طول مکالمهٔ تلفن ــ تعداد روزهای بارانی ــ دلایل افزایش قیمت دلار
		- ٣) قيمت كالا ــ اندازهٔ فشار خون ــ ميزان تحصيلات ــ تعداد نامههاى صندوق پُست
- ۴) جنسیت داوطلبان آزمون ــ عدد ریشتر زلزله ــ سطح تحصیلات ــ تعداد فرزندان دختر یک خانواده
	- 10- «انواع متغيرها» از كدام نوع متغير است؟
- ٣) كيفي اسمى ۲) کیفی ترتیبی ۴) کمی گسسته ۱) کمی پیوسته

ا - حدود m برای اینکه عبارت  $\frac{(m+1)x^{\gamma}+mx+m+1}{x^{\gamma}+x+\gamma}$  همواره منفی باشد، کدام است؟

 $(-\infty, -\tau)$  (f  $(-1, -\frac{\tau}{\tau})$  (r  $(-\tau, -1)$  (r  $(-\gamma/\gamma,+\infty)$  ()

۱۲- نمودار ۱− | y =| x −۲ را ابتدا نسبت به محور طولها قرینه میکنیم تا علامت yهای آن قرینه شود و سپس یک واحد در جهت x های مثبت و یک واحد در جهت y های مثبت انتقال میدهیم. مساحت سطح محدود بین نمودار تابع اولیه و نمودار انتقال یافتهٔ آن برابر کدام

است؟

 $F\sqrt{r}$  (  $\sqrt{r}$  ()  $\Lambda$  (۴  $F(T)$ 

۱۳ - با ارقام ۱+ ۰٫۱٫۲٫۳٫b٫b, ۰٫۱٫۲٫۳٫b٫b میخواهیم اعدادی بدون تکرار ارقام بنویسیم. اگر نسبت تعداد عددهای چهار رقمی زوج به عددهای سه

رقمی فردی که با این اعداد میتوان نوشت برابر با ده باشد، مجموع ارقام بزرگترین عدد چهار رقمی فرد کدام خواهد بود؟ (b≠۰,۱,۲,۳)  $19(f$  $19<sup>0</sup>$  $\lambda$  $10(1)$ 

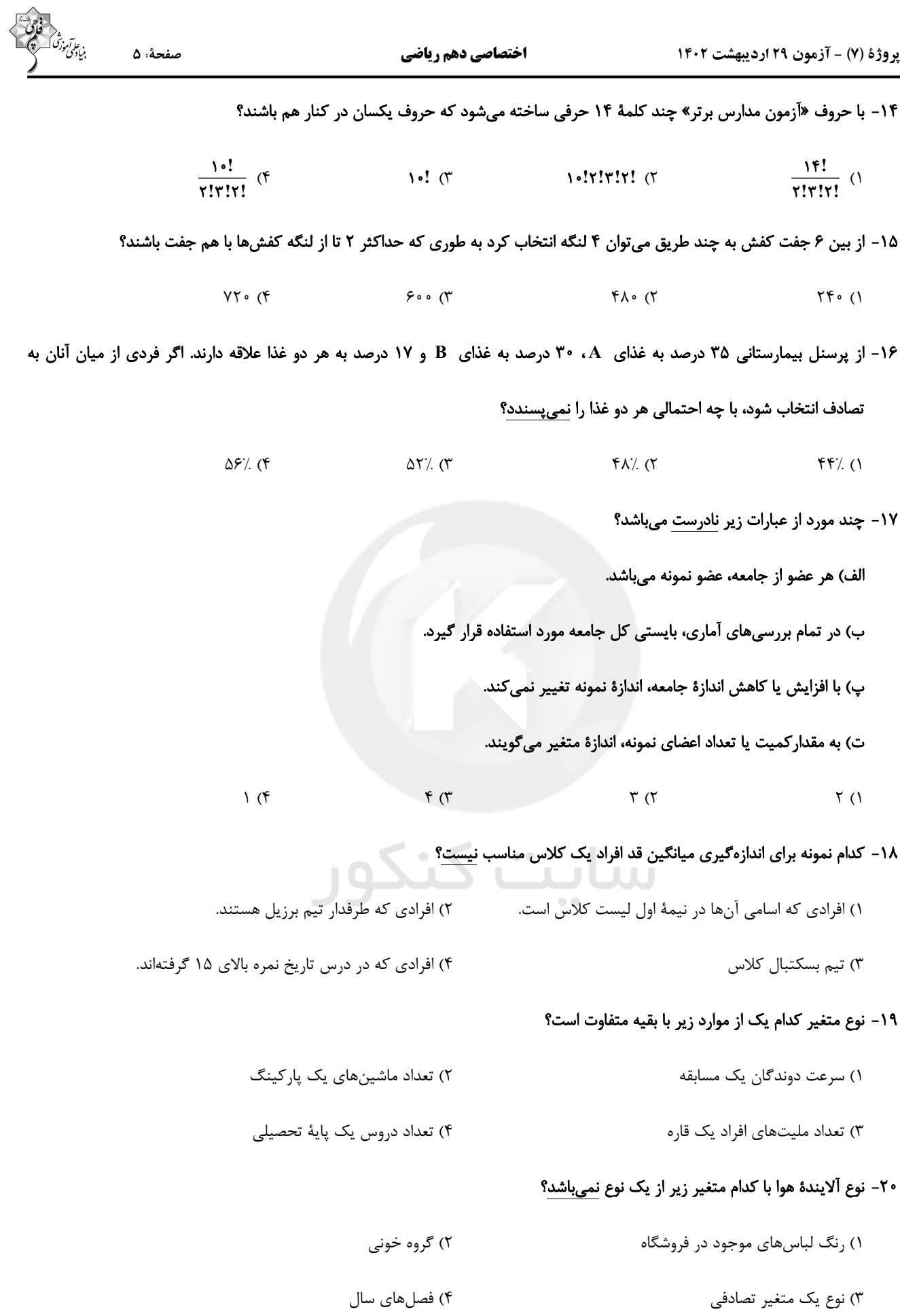

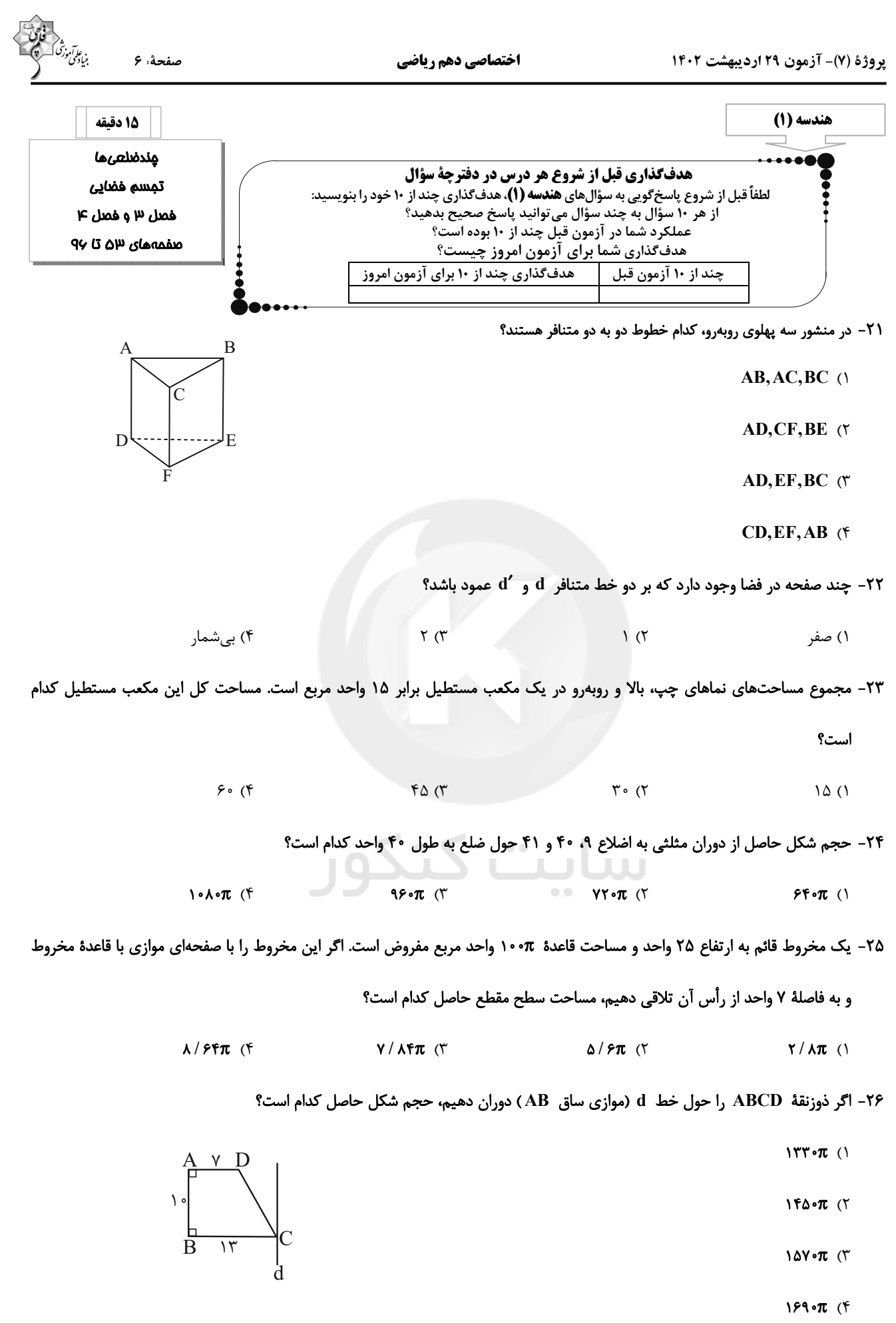

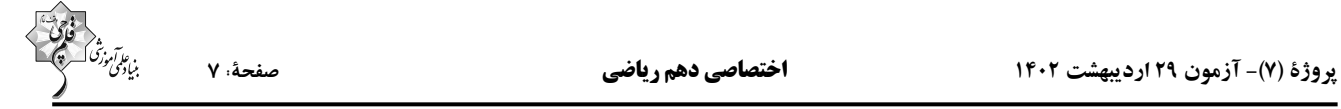

٢٧- مكعبى را با يک صفحه به گونهاى برش مىدهيم که صفحهٔ برش، سه يال همرأس مکعب را دقيقاً از وسط آنها قطع کند. نسبت مساحت

سطح مقطع حاصل به مساحت کل مکعب کدام است؟

$$
\frac{\sqrt{r}}{r\bar{r}} \quad (1)
$$

$$
\frac{\sqrt{r}}{r\lambda} \quad (r \quad \frac{\sqrt{r}}{r\lambda} \quad (r \quad \frac{\sqrt{r}}{r\lambda})
$$

۲۸- در شکل زیر اگر طول قطر بزرگ لوزی برابر ۲۰، ۱۵ ⊂ M و FM = ۵ باشد، مساحت ناحیهٔ رنگی کدام است؟

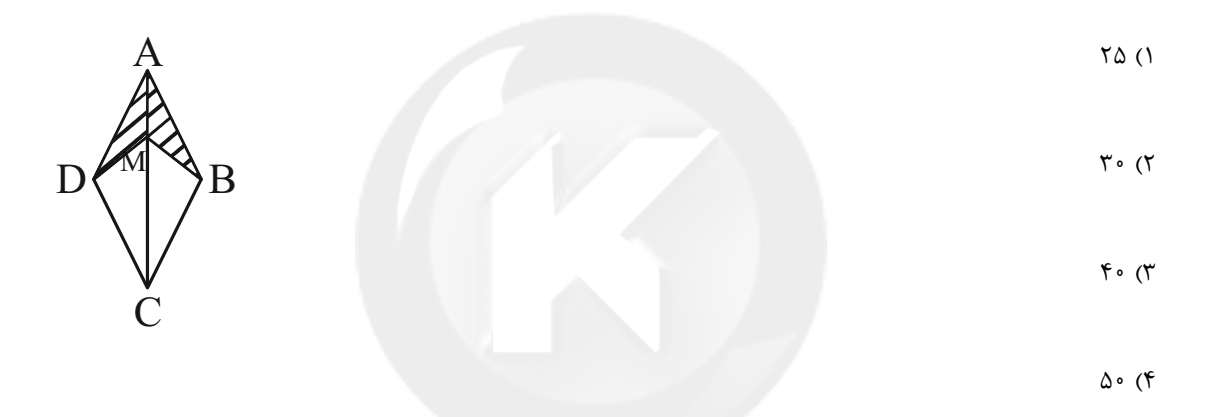

۲۹- در مثلث ABC، طول میانههای AM و BN بهترتیب ۹ و ۶ است. اگر این دو میانه بر هم عمود باشند، طول میانهٔ CP در این مثلث

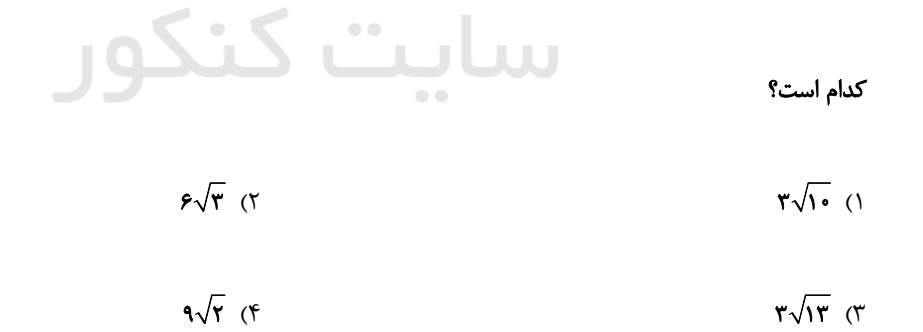

۰۳- در ذوزنقهٔ شکل زیر، اگر  $\rm{AD}$  =  $\rm{BC}$  و  $\rm{\hat{C}}$  = ۱۱۰ باشد، اندازهٔ زاویهٔ  $\rm{\hat{B}}$  کدام است؟

$$
11^{\circ} (1)
$$

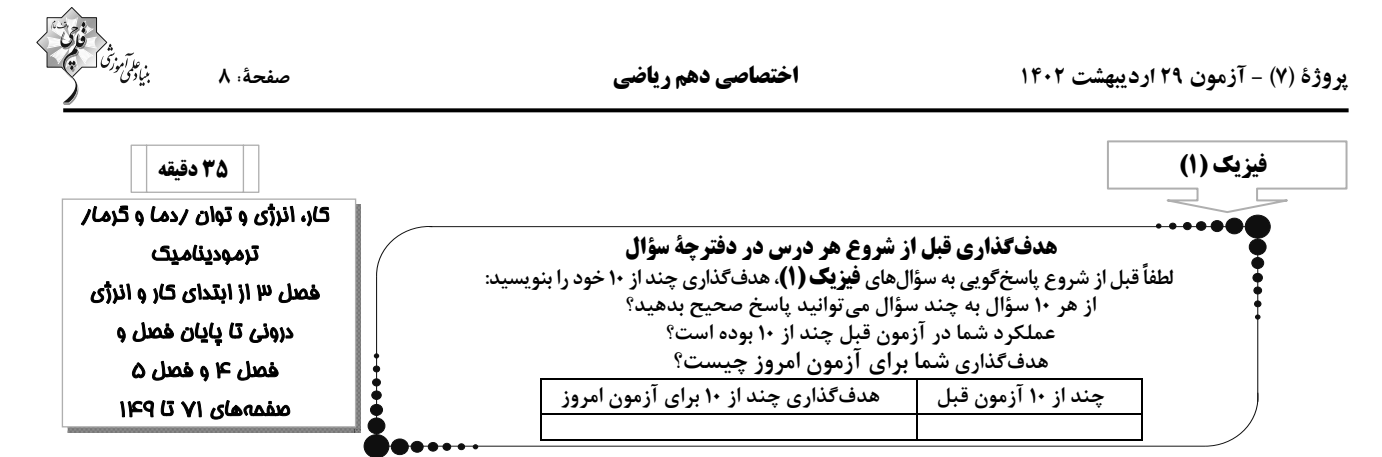

۳۱- جسمی به جرم ۲kg با تندی اولیهٔ <mark>m</mark> از پایین سطح شیبداری که با افق زاویهٔ ۳۷<sup>۰</sup> میسازد، به طرف بالا پرتاب میشود. هنگامی که

جسم روی سطح شیبدار۔ ۴m را طی میکند، تندی آن به  $\frac{\text{m}}{\text{s}}$  میرسد. تغییر انرژی مکانیکی جسم در این جابهجایی چند ژول است؟

 $(\sin \tau \nu^* = \nu / \epsilon_{\theta} g = \nu \frac{N}{k \theta})$  $-1 \circ \Lambda$  (۴  $\Lambda \circ \Lambda$  (۳  $-15$  (  $15(1)$ 

۳۲- یک استوانهٔ فلزی توپر به شعاع قاعدهٔ Icm و ارتفاع ۱۰cm دارای جرم ۲۴۰g در دمای گ°۱۰ قرار دارد. دمای استوانه را به گ°۹۰

میرسانیم. اگر ضریب انبساط طولی فلز ج $^{-\Delta-\kappa}$  ۳×۱۰ باشد، چگالی آن چند کیلوگرم بر متر مکعب و چگونه تغییر میکند؟ (۳ = ۳)

۲) ۱۹/۲، افزایش می یابد. ۱) ۱۹/۲، کاهش میبابد. ۴) ۵۷/۶، افزایش مییابد. ۳) ۵۷/۶، کاهش می یابد.

۳۳- دمای اولیهٔ ۳ گرم از مایع  $A$ ، ۵ گرم از مایع  $B$  و ۸ گرم از مایع  $C$  بهترتیب  $^{\bullet}$ ۴ $^{\bullet}$ ۰ و  $^{\bullet}$ ۴ $^{\bullet}$  و  $^{\bullet}$ ۴ $^{\bullet}$  و  $^{\bullet}$ ۴ و  $^{\bullet}$ ۴ است. اگر مایعهای  $\rm A$  و  $\rm B$  را مخلوط کنیم، دمای تعادل  $\rm C$ ۵ و اگر مایعهای  $\rm A$  و  $\rm C$  را مخلوط کنیم، دمای تعادل  $\rm C$ ۷°C میشود. دمای تعادل حاصل از اختلاط مایعهای  $\, {\bf B} \,$  و  $\, {\bf C} \,$  برحسب درجهٔ سلسیوس کدام است؟ (در هیچ یک از اختلاطها، تغییر حالت رخ نمیدهد.)

> $Y/\lambda$  (۴  $\lambda$ /۴ (۳  $9/1$  (٢  $Y/Y$  (1

۳۴- m گرم آب a°C را با a۰۰g یخ C°۰- مخلوط میکنیم. m حداقل چند گرم باشد تا پس از برقراری تعادل، تمام یخ ذوب شود؟

(تبادل گرما فقط بین آب ویخ رخ میدهد، 
$$
\frac{J}{kg.C}
$$
 ویخ رخ میدهد، 
$$
\frac{J}{kg.C}
$$
 ویخ رخ میدهد، 
$$
\frac{J}{kg.C}
$$

۳۵- درون محفظهای ۱۶ گرم گاز هیدروژن در دمای ۲۷°C در حجم و فشار معینی قرار دارد. چند گرم از گاز هیدروژن درون محفظه را خارج

کنیم تا وقتی دمای آن به ١٢٧˚ C میرسد، حجم آن ٢٠ درصد افزایش و فشار آن ۶۰ درصد کاهش یابد؟

$$
1 \circ 17 \circ (5)
$$
  $1 \circ 17 \circ (5)$   $1 \circ 17 \circ (5)$   $1 \circ 17 \circ (5)$ 

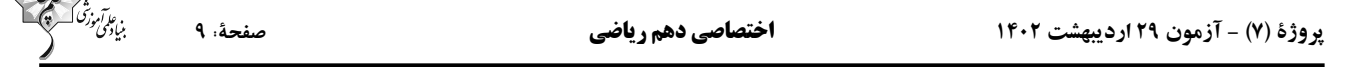

۳۶- حجم مقدار معینی گاز کامل را از حالت اولیهٔ V<sub>f</sub> تا حالت نهایی V<sub>f</sub> یکبار به صورت هم دما و یک بار به صورت بی دررو منبسط می *ک*نیم.

#### كدام گزينه الزاماً صحيح است؟

- ۱) دمای نهایی گاز در فرایند بیدررو بیشتر است.
- ۲) کار انجام شده بر روی محیط در فرایند بیدررو بزرگتر است.
	- ۳) اندازهٔ تغییر فشار در فرایند بیدررو بزرگتر است.
	- ۴) اندازهٔ تغییر انرژی درونی در فرایند همدما بیشتر است.

#### ۰۳۷ در شکل زیر، اگر  $\rm U_A = \rm Y \cdot U_A = \rm U_A = \rm V \cdot U$  باشد، گرمای مبادله شده در فرایند  $\rm A \, B$  توسط گاز چند ژول است؟

 $P(atm)$  $-\Delta \circ \circ$  ()  $1/\Delta$ ---- $B$  $-\Gamma\Delta$  . (٢  $\Delta \circ \circ$  (۳  $V(L)$  $\Upsilon \Delta \circ (\Upsilon)$ 

۳۸− در شکل زیر، نمودار V−T چرخهای که مقدار معینی گاز کامل طی میکند، نشان داده شده است. نمودار P−V این چرخه کدام گزینه

مے تواند باشد؟

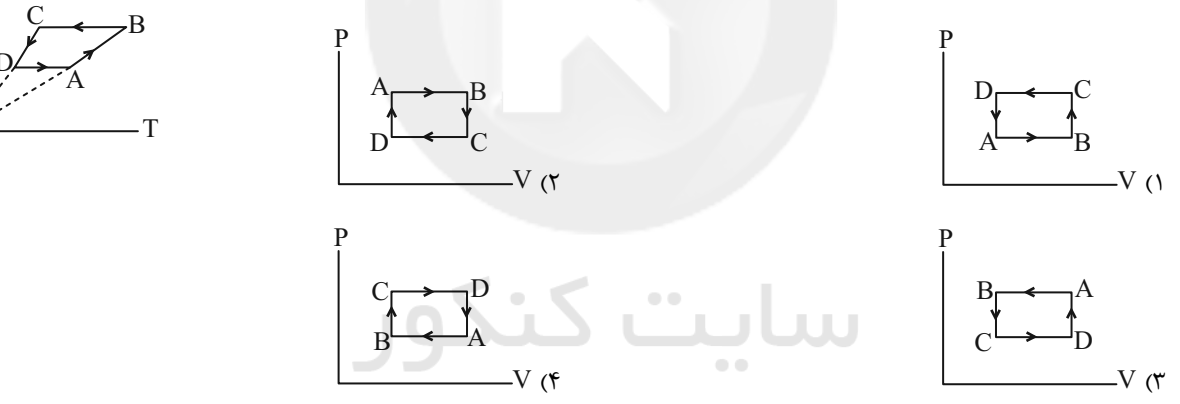

۳۹- در چرخهٔ شکل زیر، اگر گرمای مبادله شده در فرایند AB برابر I۵۰۰J و در فرایند BC برابر I۲۵۰J باشد، در این صورت کار انجام شده

بر روی گاز در فرایند بیدررو چند ژول است؟

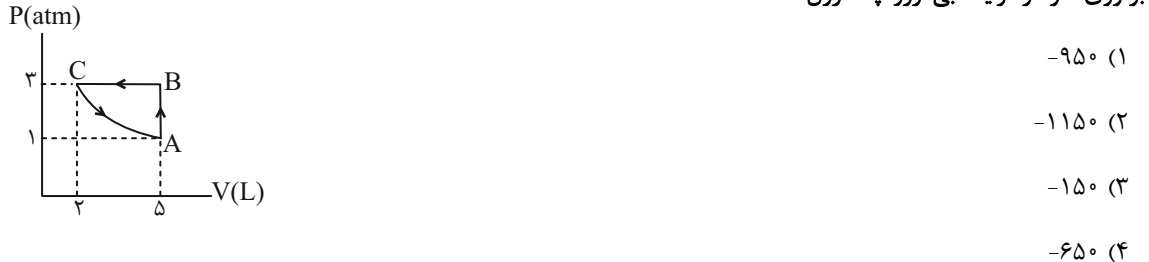

۴۰- به یک ماشین گرمایی که بازدهٔ آن ۲۵ درصد است، در هر دقیقه ۱۲۰kJ انرژی گرمایی داده میشود. اگر اندازهٔ کار انجام شده توسط ماشین

در هر چرخه آه۵۰ باشد، بهترتیب از راست به چپ این ماشین در هر دقیقه چند چرخه را طی میکند و توان آن چند وات است؟

```
\Delta \circ \circ = \circ \circ (\mathfrak{f})\bigwedge \circ \circ \circ \_ \circ \circ (\mathfrak{r})1000 - 740 (
                                                                                                                                                                                                           Y \circ \circ \circ - Y Y \circ (1)
```
پروژهٔ (۷) - آزمون ۲۹ اردیبهشت ۱۴۰۲

اختصاصي دهم رياضي

بني ع*برآموز<sup>ة</sup>*<br>بنياد مى

صفحة: ١٠

آزمون (آشنا) – پاسغ دادن به این سؤالات امباری است و در تراز کل شما تأثیر دارد.

۴۱- توان یک تلمبهٔ برقی ۲ کیلووات و بازدهٔ آن ۹۵٪ است. این تلمبه در هر دقیقه چند کیلوگرم آب را با سرعت ثابت از عمق ۹/۵ متر تا سطح

- $(g = \ln m / s^5)$  ؟ (g = \cdots on \cdots ) }
- $1/\mathsf{TX1} \cdot \mathsf{Y}$  (  $1/\mathbf{r} \times 1$ <sup>f</sup>  $\alpha$  $Y \circ \circ (Y)$  $Y \circ (f)$

۴۲- دو کرهٔ فلزی هم جنس A و B، اولی توپر به شعاع ۲۰cm و دیگری توخالی که شعاع خارجی آن ۲۰cm و شعاع حفرهٔ داخلی cm۰

است. اگر به دو کره، به یک اندازه گرما بدهیم و تغییر حجم کرهٔ  $\rm A$  برابر  $\rm A$  و تغییر حجم فلز به کار رفته در کرهٔ  $\rm B$  برابر  $\rm A$  باشد،

نسبت  $\frac{\Delta V_{\rm A}}{\Delta V_{\rm D}}$  کدام است؟  $\frac{\lambda}{\nu}$  (f  $\frac{\gamma}{\lambda}$  ()  $\tau$  $\sqrt{7}$ 

۴۳- یک گلولهٔ فلزی به دمای  $\rm ^{^\circ}C$ ۱۰۰ را درون ۲kg آب صفر درجهٔ سلسیوس میاندازیم. اگر  $\frac{1}{7}$  گرمایی که گلوله از دست میدهد، به محیط

- $(c_{\downarrow} = \texttt{f1} \cdot \textcolor{red}{\cdot \frac{J}{k\sigma_{\textcolor{red}{\cdot}}} c} )$  اطراف داده شود و دمای تعادل  $\textcolor{red}{\cdot \textcolor{red}{\cdot}} c$  گردد، ظرفیت گرمایی گلوله چند  $\textcolor{red}{\frac{J}{c}}$  است؟
	- $15500(5)$  $YAY(1)$
	- $Y\Delta Y$  o  $(F)$  $1790$  (

۴۴- درون ظرفی ۴۰۰g مخلوط آب و یخ در دمای صفر درجهٔ سلسیوس در حالت تعادل قرار دارد. اگر فلزی به جرم ۲۰۰g و دمای C°۰۵ را

 $\rm \,c$  داخل آب بیندازیم، بعد از برقراری تعادل، دمای آب به  $\rm \,C$ ۵ میرسد. جرم یخ چند گرم بوده است؟( $\rm \frac{kJ}{kg}$  ۳۳۶  $\rm \frac{l}{kg}$ ،  $\rm \frac{V}{g}$  ۰ تفلز

 $(c_{\bigcup} = \text{FT} \cdot \cdot \frac{J}{kg.K})$  $\Delta \circ$  (۴  $\Gamma \Delta$  (  $\Delta$  (٢  $Y/\Delta$  (1

۴۵- لولهٔ استوانهای شکلی به طول ۴۰cm را که هر دو طرف آن باز است، تا ارتفاع ۳۰ سانتیمتر به طور قائم در جیوه فرو میبریم و سپس انگشت خود را در بالای لوله قرار داده و لوله را از جیوه بیرون میآوریم. اگر فشار هوا در محل v۵cmHg باشد و دما ثابت بماند، چند سانتے،متر از جیوہ در لوله باقی مے،ماند؟

> $\Upsilon \Delta$  (۴  $Y \circ (Y)$  $10(7)$  $\overline{\ }$   $\overline{\ }$   $\overline{\ }$   $\overline{\ }$   $\overline{\ }$   $\overline{\ }$

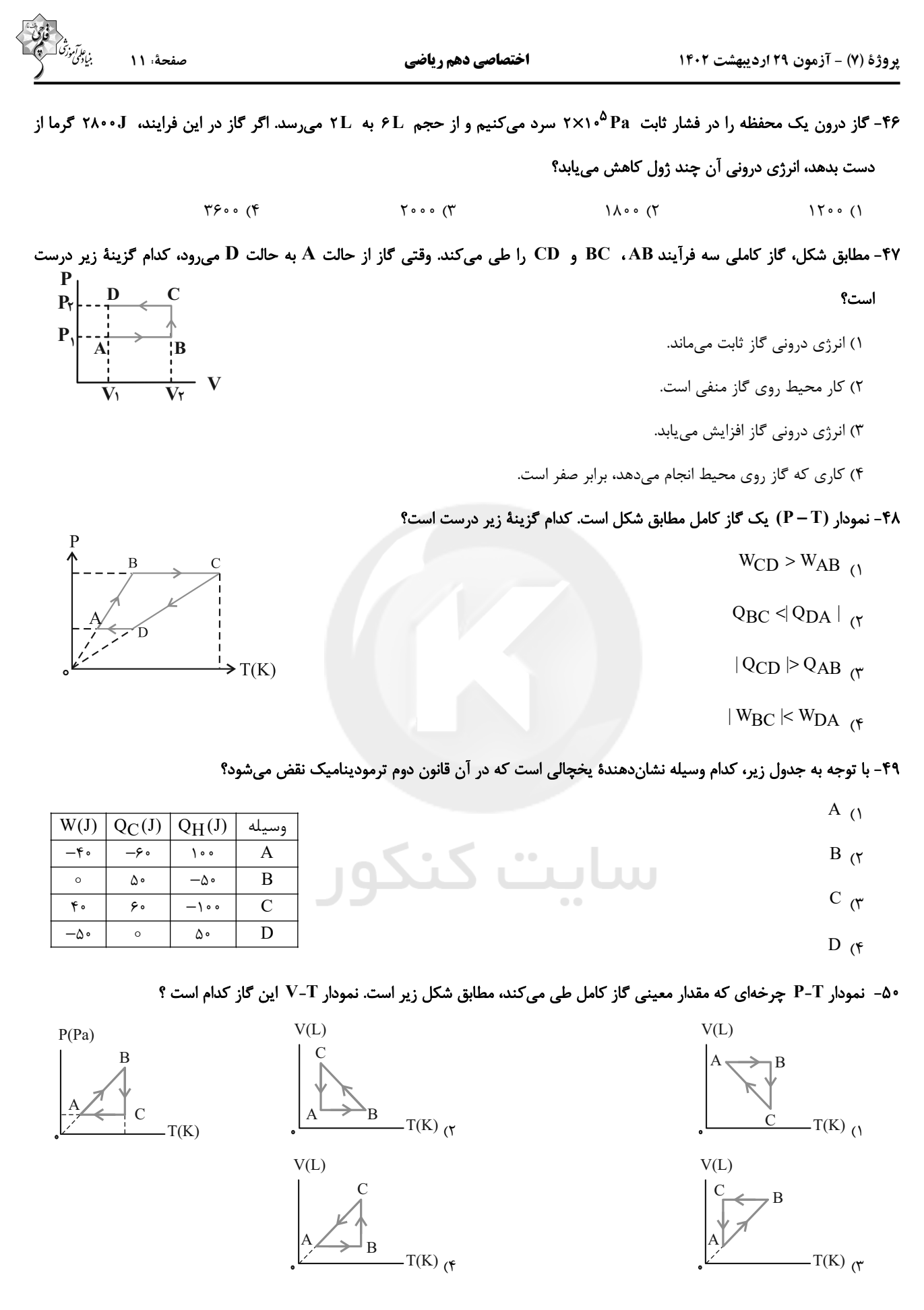

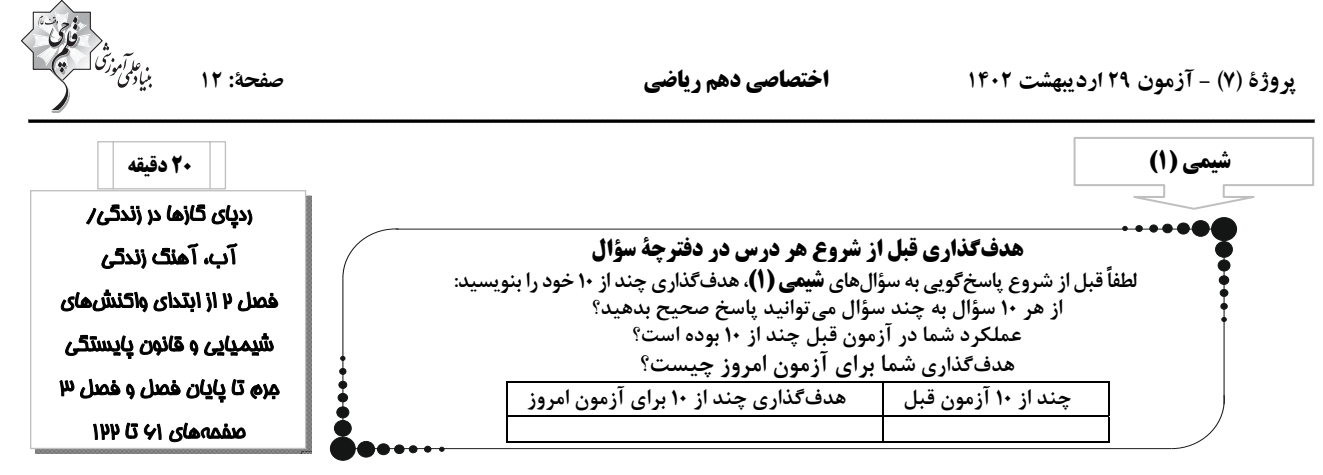

-51 معادله موازنه شده واكنش بين پتاسيم دي كرومات و هيدروكلريك اسيد به صورت زير است: (فرض كنيد مادة **X** فقط از كروم و كلر تشكيل  $aK_YCr_YO_Y + bHCl \rightarrow \gamma KCl + cX + \gamma Cl_Y + dH_YO$  (شده است.

در معادله اين واكنش، مجموع ضرايب استوكيومتري تركيبهاي موجود، **...** و ماده **X** ، **…** . است

1) 29 ـ كروم **(III(**كلريد 2) 29 ـ كروم **(II(**كلريد 3) 26 ـ كروم **(III(**كلريد 4) 26 ـ كروم **(II(**كلريد

-52 چه تعداد از مطالب زير در مورد فرايند هابر نادرست است؟

الف) يكي از چالشهاي عمده هابر اين بود كه واكنش مورد نظر حتى در دما و فشار بالا هم انجام نمي شود.

ب) بزرگترين چالش هابر، يافتن كاتاليزگر مناسب اين واكنش بود.

پ) براي جداسازي آمونياك، ابتدا مخلوط واكنش را سرد مي كنند تا مايع شود، سپس آن را به آرامي گرم ميكنند تا آمونياك تبخير و جدا شود.

ت) واكنش توليد آمونياك در دما و فشار اتاق، با سرعت كمي انجام . ميشود

ث) هابر با يافتن شرايط بهينه توانست همة واكنش دهنده ها را به فراورده تبديل كند.

2 (4 3 (3 4 (2 5 (1

-53 در يك شهر 40 هزار خودرو با برچسب آلايندگي يكسان وجود دارد. اگر هر يك از اين خودروها روزانه مسافت 20 كيلومتر را طي كنند، براي جذب گاز كربن دياكسيد توليد شده توسط آنها، سالانه به 876 هزار درخت تنومند نياز است. برچسب آلايندگي اين خودروها كدام بوده و كــربن دياكســيدي كــه روزانــه هــر خــودرو توليــد مــي كنــد، بــا چنــد گــرم منيــزيم اكســيد بــهطــور كامــل واكــنش مــي دهــد؟ مصرف مي كند <sup>و</sup> هر سال را معادل 365 روز در <sup>2</sup>**CO**) = == هر درخت تنومند سالانه 50 كيلوگرم <sup>−</sup> **( mol.g : C, O,** 12 16 24 **Mg (**<sup>1</sup>

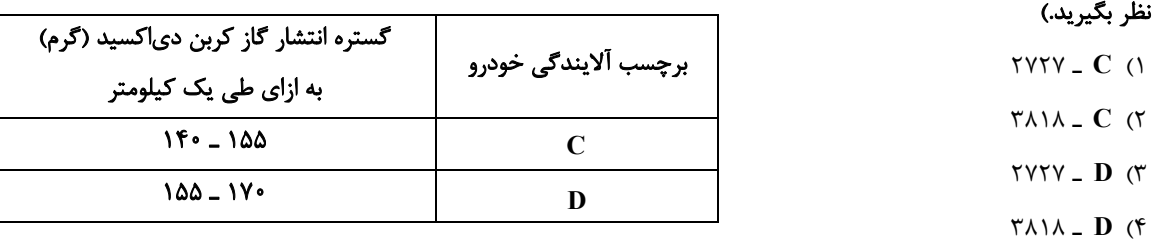

-54 با توجه به واكنشهاي زير كه به تشكيل اوزون تروپوسفري مربوط مي شود، چند مورد از عبارت ها درست است؟ آ) **A** و **C** برخلاف **B** ، مولكولهاي قطبي هستند. با هم برابر است. 2**<sup>N</sup>** <sup>و</sup> <sup>−</sup> <sup>ب</sup>) تعداد پيوندهاي اشتراكي هر واحد تركيب **<sup>C</sup>** پ) تركيب **C** همانند مولكول <sup>3</sup>**O**، داراي اتمي در ساختار خود است كه از قاعده هشتايي پيروي . نميكند ت) تعداد پيوندهاي اشتراكي در مولكول 3**O** از تعداد پيوندهاي اشتراكي در مولكول **A** بيشتراما نقطه جوش آن از نقطهجوش ماده **A** . پايينتر است  $4 \times 1$  (1 3  $4 \times 1$  1 (1  $5 \times 1$  1 (1  $7 \times 1$  1 (1  $1 \times 1$  1 (1  $1 \times 1$  1 (1  $1 \times 1$  1 (1  $1 \times 1$  1 (1  $1 \times 1$  1 (1  $1 \times 1$  1 (1  $1 \times 1$  1  $1 \times 1$  1  $1 \times 1$  1  $1 \times 1$  1  $1 \times 1$  1  $1 \times 1$  1  $1 \times 1$  1  $1 \times 1$  1  $1 \times 1$  1  $N_{\gamma}(g) + A(g) \rightarrow B(g)$  $B(g) + O_{\gamma}(g) \rightarrow C(g)$  $\text{C(g)} + \text{O}_{\gamma}(\text{g}) \longrightarrow \text{D(g)} + \text{O}_{\gamma}(\text{g})$ 

۳) درصد کاربرد نمک طعام در مصارف خانگی از ذوب کردن یخ در جادهها بیشتر است.

۴) در هر واحد فرمولی آمونیوم کربنات، ۱۳ اتم وجود داشته و مدل فضا پر کن آنیون آن مشابه آنیون نیترات است.

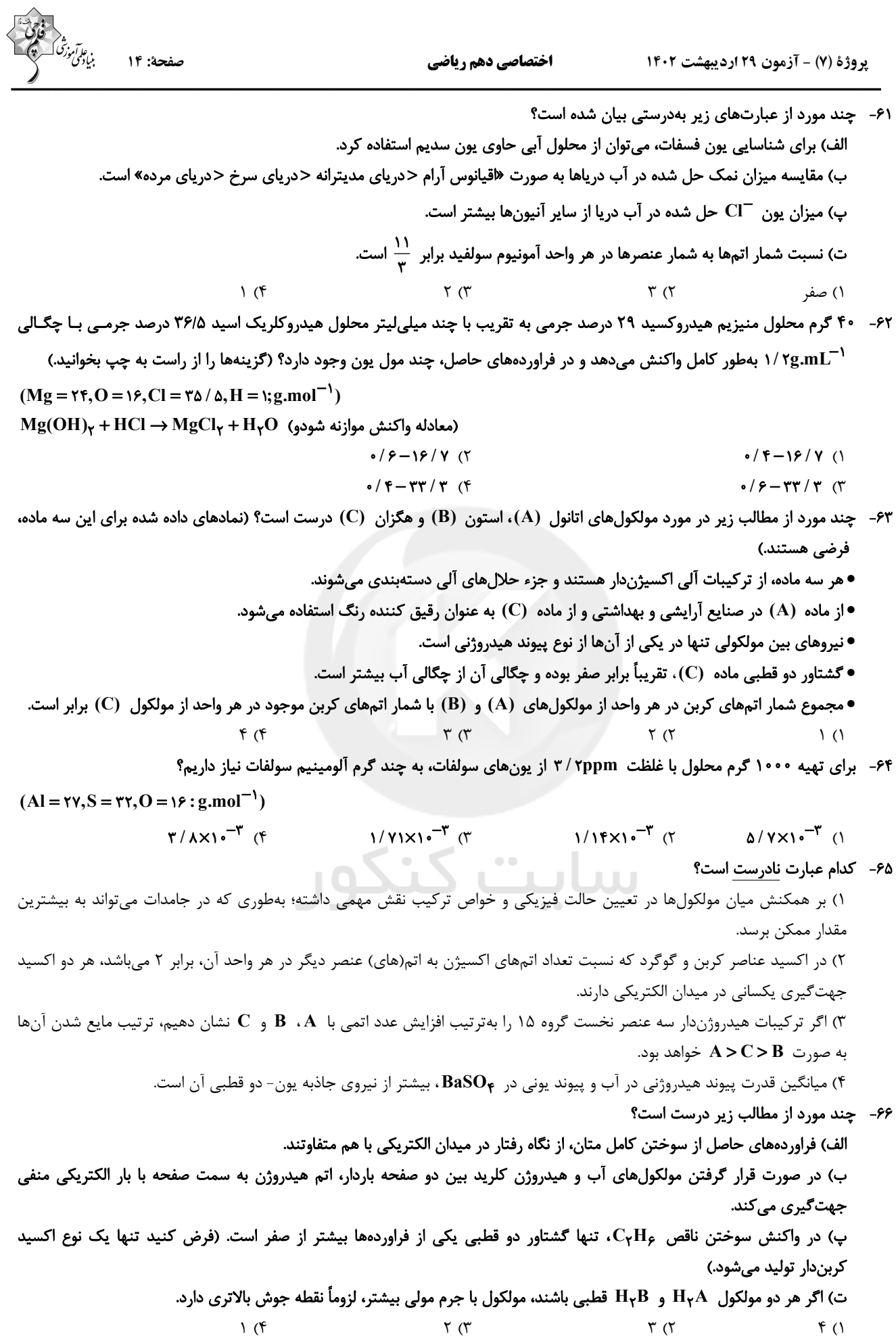

پروژهٔ (۷) - آزمون ۲۹ اردیبهشت ۱۴۰۲

صفحة: ١٥

اختصاصي دهم رياضي

۶۷- چه تعداد از موارد داده شده، عبارت زیر را بهدرستی تکمیل میکنند؟ (موارد را بهترتیب از راست به چپ بخوانید.)

 $\sim$ 

$$
(\text{Si} = \text{YA}, \text{F} = \text{YB}, \text{C} = \text{YY}, \text{S} = \text{YY}, \text{Cl} = \text{YA} / \Delta, \text{P} = \text{YB}, \text{O} = \text{YB}, \text{N} = \text{YB}, \text{H} = \text{YB}, \text{mol}^{-1})
$$

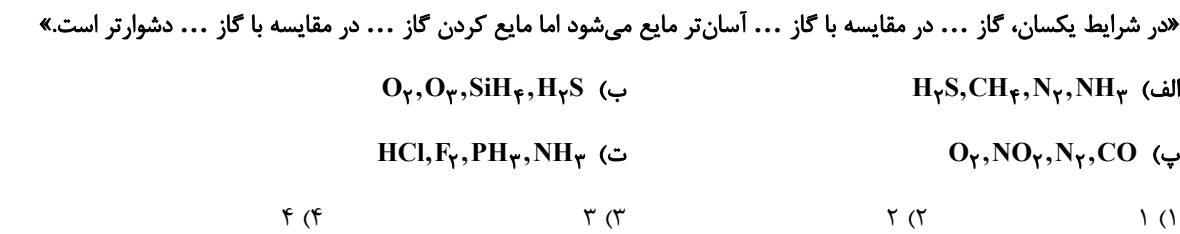

۶۸- معادله انحلال پذیری نمک A در آب برحسب دما C°) به صورت ۳۶+0+/۱۶+-=S میباشد. با توجه به آن چند عبارت درست است؟ الف) درصد جرمی محلول سیر شده این نمک در دمای ۴۰°C، تقریباً برابر ۳۰ درصد است.

ب) با سرد کردن ۱۴۷/۲ گرم محلول سیرشده این نمک از دمای  $\rm ^{\circ}C$ ۲۰ به دمای  $\rm ^{\circ}C$ ۲۰ ، ۸ گرم رسوب ایجاد میشود.

پ) اگر معادله انحلال ندیری نمک پتاسیم کلرید در آب به صورت ۲۷+6۳/۰= S باشد، این دو نمک تقریباً در دمای ۲۰ درجه سلسیوس انحلالپذیری یکسانی دارند.

ت) برای تهیه محلول سیر شده این نمک در دمای ۴۰ درجه سلسیوس، تقریباً باید ۱/۶۳ مول از آن را در نیم کیلوگرم آب حل نمود. (جرم مولی نمک را ۱۱۰ گرم بر مول در نظر بگیرید.)

$$
\nabla \cdot (\nabla \cdot \nabla \cdot \nabla
$$

۶۹- با توجه به نمودارهای داده شده، چنانچه در دو ظرف جداگانه که حاوی ۵۰ گرم و ۷۵ گرم آب خالص با دمای ۳۰°C است، بهترتیب سدیم نیترات و پتاسیم نیترات حل شود تا محلول سیر شده حاصل گردد، اختلاف جرم محلولهای به دست آمده چند گرم است و در کدام محلول

 $(K = r\gamma, Na = \gamma\gamma, N = \gamma\gamma, O = \gamma\gamma; g.mol^{-1})$  شمار یون ها بیشتر است؟ (

- ۱) ۱۳/۷۵ ــ سديم نيترات
- ۲) ۷/۵ ـ يتاسيم نيترات
- ۳) ۱۳/۷۵ ـ پتاسيم نيترات
	- ۴) ۷/۵ ـ سديم نيترات
- ۷۰- چند مورد از مطالب بیان شده زیر، نادرستاند؟

آ) در محلول سدیم کلرید، مولکولهای آب از سمت اتمهای هیدروژن اطراف یونها قرار میگیرند.

л

- ب) در فرایند اسمز، مولکولهای آب خود به خود از محیط غلیظ به محیط رقیق میروند.
	- پ) کمبود یون پتاسیم در بدن به دلیل قدرت جذب بالای آن به ندرت احساس میشود.
- ت) در دما و فشار معین مقایسه انحلال پذیری گازها در آب به صورت  $\rm{N_{\gamma}} > \rm{O_{\gamma}} > \rm{CO_{\gamma}} > 0$  است.
- ث) روشهای اسمز معکوس و صافی کربن برای تصفیه آب از نظر حذف آلایندههای آب، میزان کارایی مشابه دارند.
	- $\Upsilon$  (۴  $\mathbf{r}$  ( $\mathbf{r}$  $\Delta$  (٢  $f($

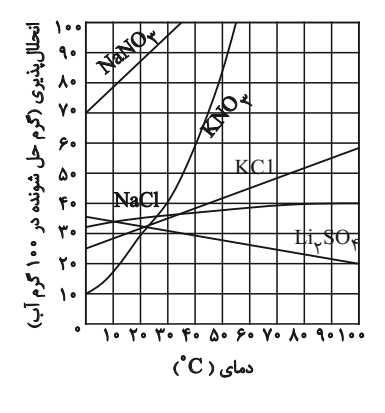

# **آزمون آمادگی شناختی 92 اردیبهشت 0419**

**دانش آموز عزیز!**

**یادگیری فرایندی است که نیازمند پشتیبانی ساز و کارهای شناختی مغز است. آگاهی از این ساز و کارها میتواند توانایی یادگیری شما را توسعه دهد. آمادگی شناختی توانایی بهرهمندی از کارکردهای شناختی مغز در موقعیت های مختلف است.** 

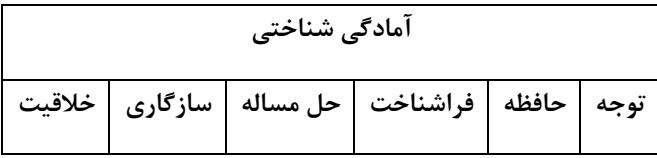

**بنیاد علمی آموزشی قلم چی در راستای حمایت از فراگیران با همکاری اساتید علوم اعصاب شناختی دانشگاه شهید بهشتی در مرکز پژوهشی علوم اعصاب شناختی از دی ماه ، آمادگی شناختی داوطلبان را به صورت دورهای مورد سنجش قرار داده است و**  توصیه هایی را در قالب راهکارهای آنلاین ، و پاسخ تشریحی سوالات دانش شناختی در اختیار دانش آموزان قرار داده است. سوالات این بخش پاسخ درست و یا غلط ندارد و هدف این سوالات آگاهی شما از میزان آمادگی شناختی خود است. هدف این **بخش حمایت شرکتکنندگان برای استفاده بهتر از تواناییهای شناختی خود در فرایند یادگیری است. کارنامه این آزمون را در صفیه شخصی دریافت خواهید کرد.**

سوالات را به دقت بخوانید و نزدیکترین پاسخ مرتبط با خود را انتخاب و در پاسخبرگ علامت بزنید. دقت داشته باشید که سوال **ها از شماره 162 شروع می شود .** 

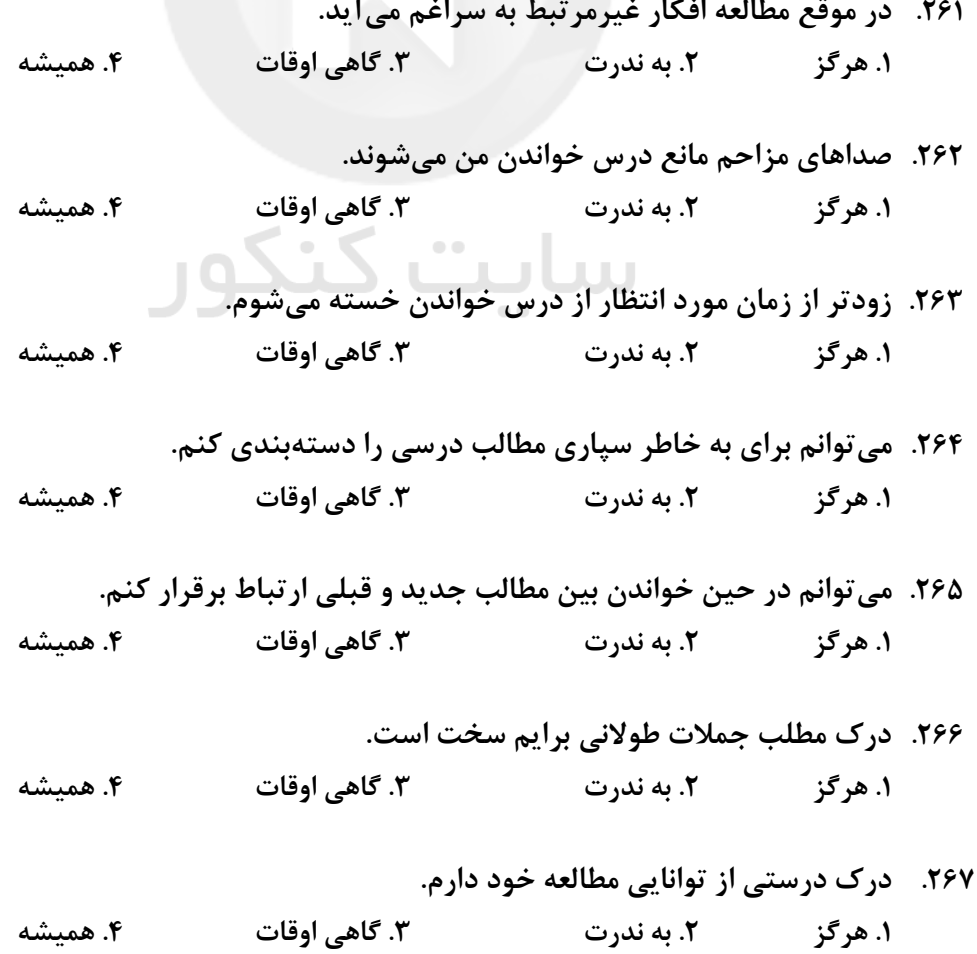

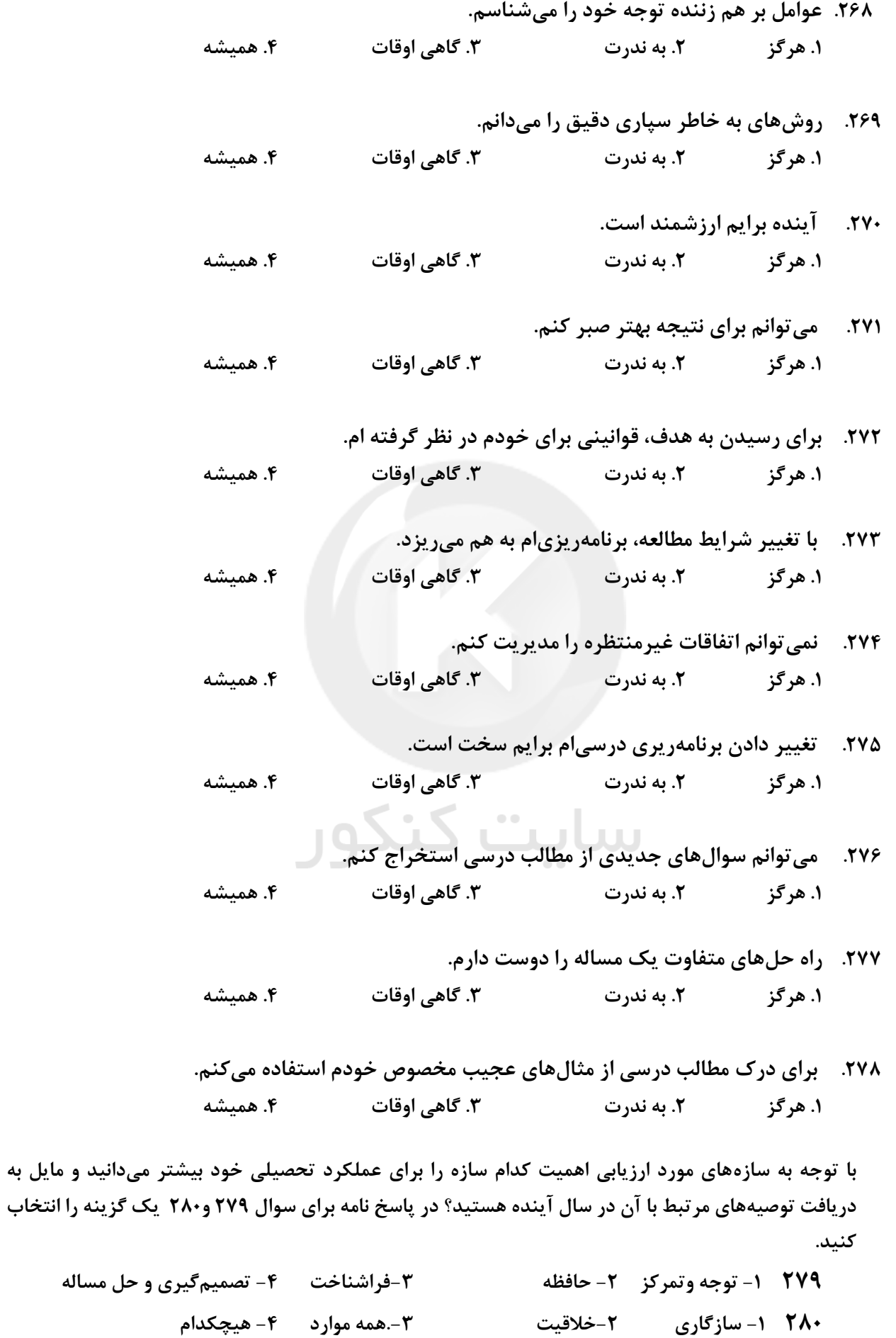

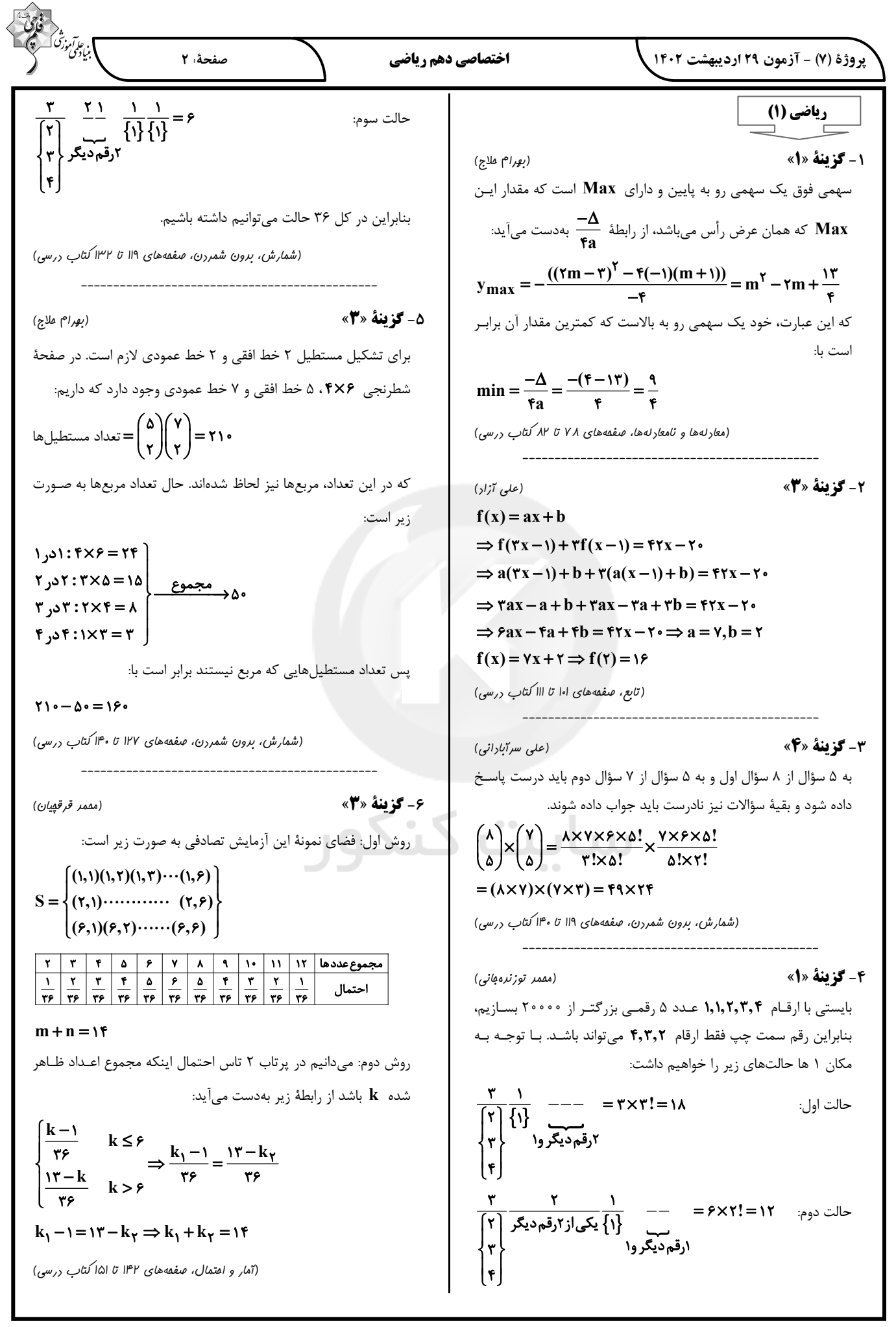

ا بن عام *آموز؟*<br>بنياد*ي* صفحةً: ۴ اختصاصي دهم رياضي یروژهٔ (۷) - آزمون ۲۹ اردیبهشت ۱۴۰۲ 17- گزينة «3» (بونام كلاهي) **۱۴- گزینهٔ «3**» (رضا سیرنففی) الف: نادرست، هر عضو نمونه، عضو جامعه ميباشد. مشاهده میشود که عبارت فوق، دارای ۳ حرف «ر» و دو حرف «م» و دو ب: نادرست، در سرشماری بایستی تمام جامعه مـورد بررسـی و اســتفاده حرف «ا» میباشند که جابهجایی آنها در کنـار هـم یـک حالـت فـرض قرار گیرد. پ: نادرست، تغییر اندازهٔ جامعه، ممکن است در اندازهٔ نمونه اثـر بگـذارد. می شود چون یکسان اند. تعداد کل حالات برابر است با: مثلاً اگر از جامعهٔ ۱۷ عضوی ۷ عضو برای نمونه انتخاب شـود، سـپس بـا !۱۰ < زاداب س ن ت و !!! در در م كاهش اعضاى جامعه به ۵ عضو، ديگر نمـىتـوانيم تعـداد نمونـهٔ ۷ تـايى داشته باشیم. (شمارش، برون شمررن، صفقه های ۱۲۷ تا ۱۳۲ کتاب درسی) ت: نادرست، بـه مقـدار كميـت يـا تعـداد اعضـاى نمونـه، انـدازهٔ نمونـه مىگويند. 15- گزينة «2» (بهرام ملاج) (آمار و امتمال، صفعههای ۱۵۲ تا ۱۵۸کتاب درسی) اینکه در بین ۴ لنگه حداکثر ۲ تا با هم جفت باشند، دو حالت دارد: 18- گزينة «3» (سهار سالاری) حالت اول: یک جفت کامل و ۲ لنگه غیر جفت: واضح است که یکی از شاخصههای مهم اعضای تیم بسکتبال، بلندی قـد آنان است، پس به نظر میآید که میانگین قد آنها بیشتر از میانگین قـد كلاس باشد و نتيجهٔ به دست آمده نمي تواند قابل استناد باشد. (آمار و امتمال، صفعههای ۱۵۲ تا ۱۵۸ کتاب درسی) حالت دوم: ۴ لنگه غير جفت:  $\binom{5}{5}\binom{7}{1}\binom{7}{1}\binom{7}{1}\binom{7}{1}$  = TF. 19- گزينة «1» (مهری نصراللهی) سرعت دوندگان یک مسابقه متغیر کمی پیوسته است. پس در مجموع ۴۸۰ حالت خواهیم داشت. سایر گزینهها متغیر کمی گسسته هستند. (آمار و امتمال، صفمههای ۱۵۹ تا ۱۷۰ کتاب درسی) (شمارش، برون شمررن، صفقه های ۱۳۳ تا ۱۴۰ کتاب درسی) (شُكيب رِمِبِي) . 2- گزينة «4» 16- گزينة «3» (بونام كلاهي) نوع آلایندهٔ هوا، رنگهای لباس، گروه خونی و نوع متغیر تصـادفی چـون  $P(A) = \cdot / \tau \Delta$ ,  $P(B) = \cdot / \tau$ ,  $P(A \cap B) = \cdot / \nu$ قابل شمارش نیستند کیفی هسـتند و چـون ترتیـب خاصـی نیـز در آن وجود ندارد از نوع کیفی اسمی هستند اما فصلهای سال کیفـی ترتیبـی  $P(A' \cap B') = P((A \cup B)') = I - P(A \cup B)$ است.  $= 1 - (0.70 + 0.70 - 0.71) = 1 - 0.764 = 0.087$ (آمار و امتمال، صفمههای ۱۵۹ تا ۱۷۰ کتاب درسی) (آمار و امتمال، صفمه های ۱۴۲ تا ۱۵۱ کتاب درسی)

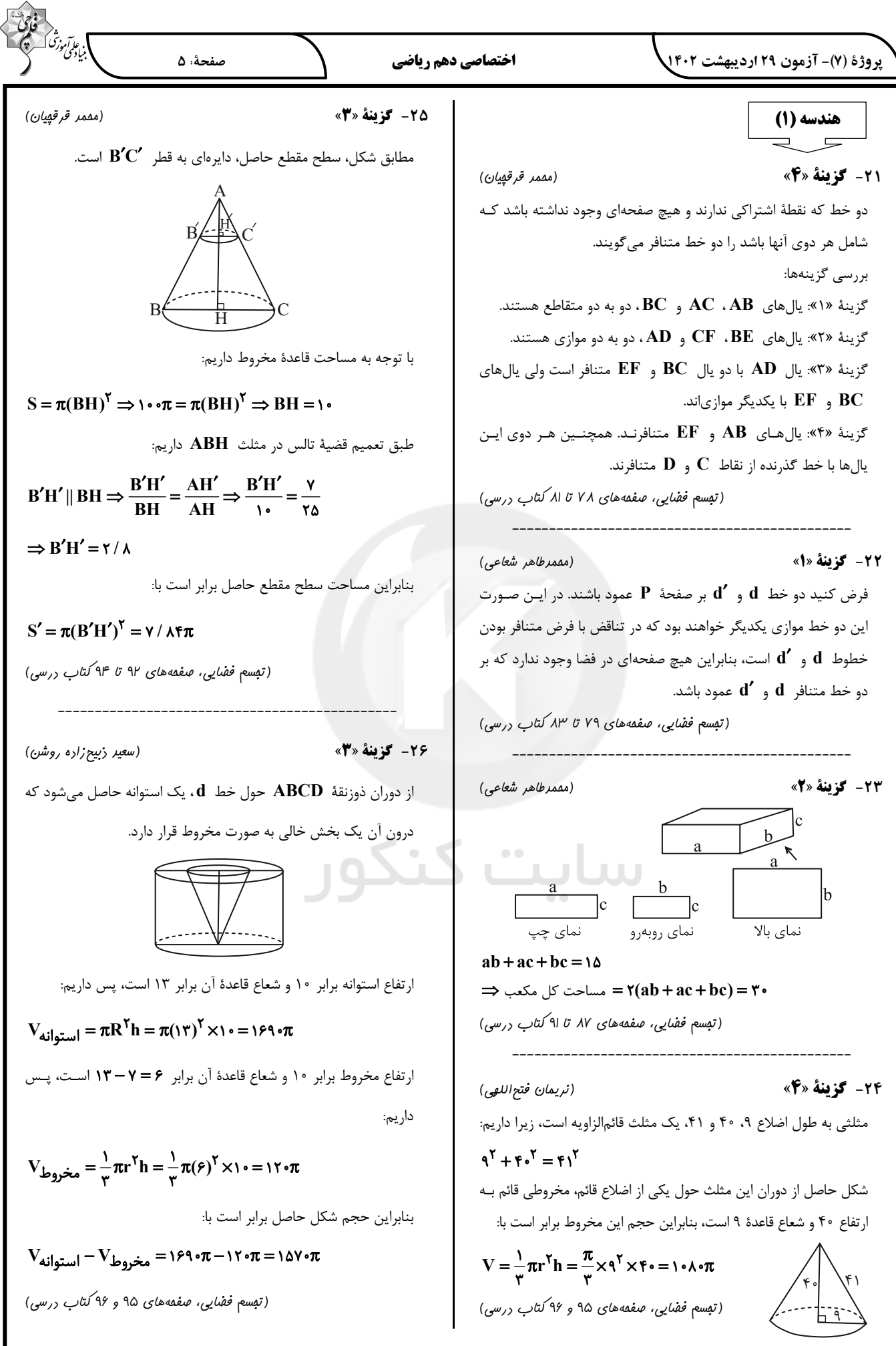

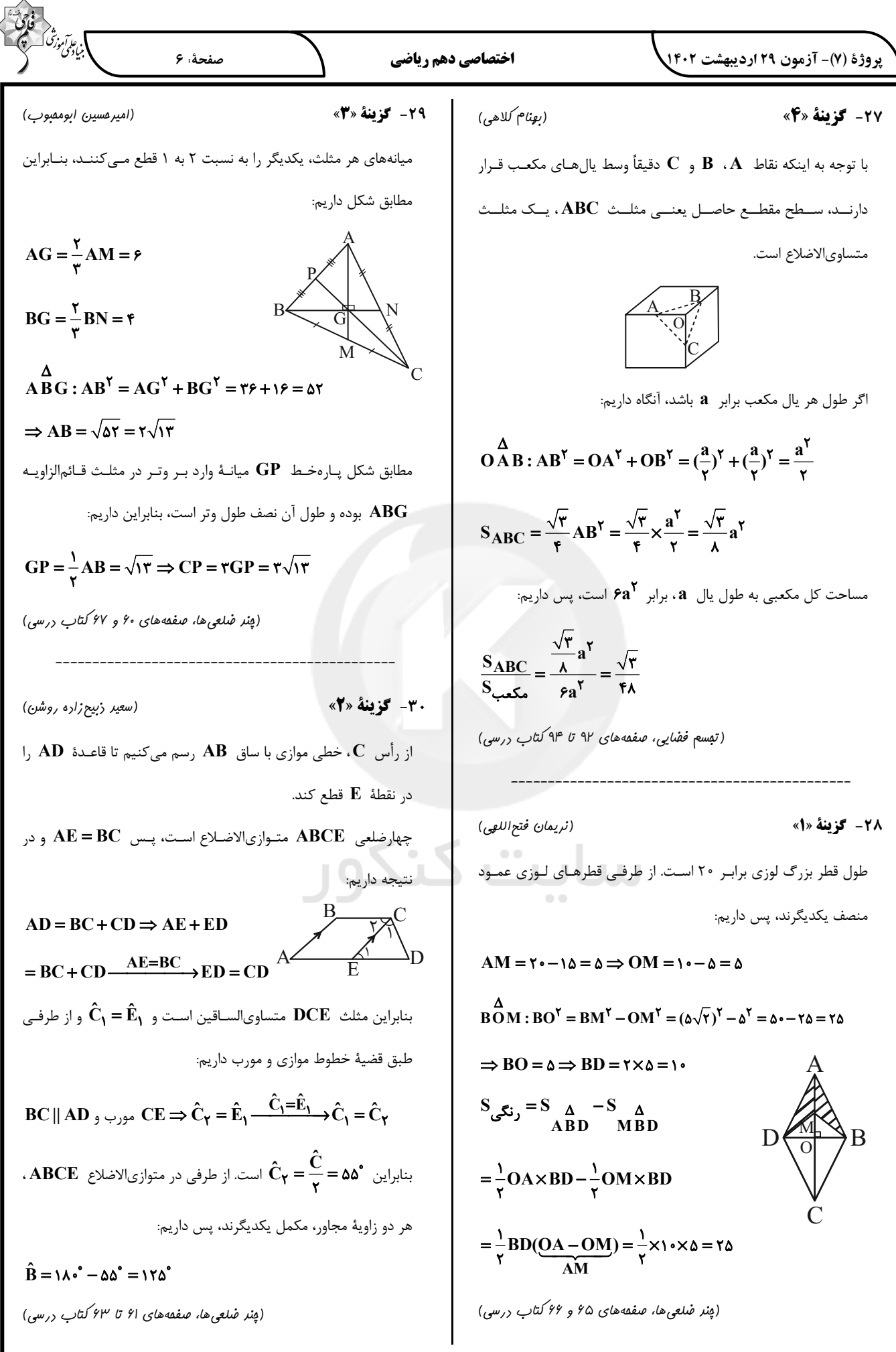

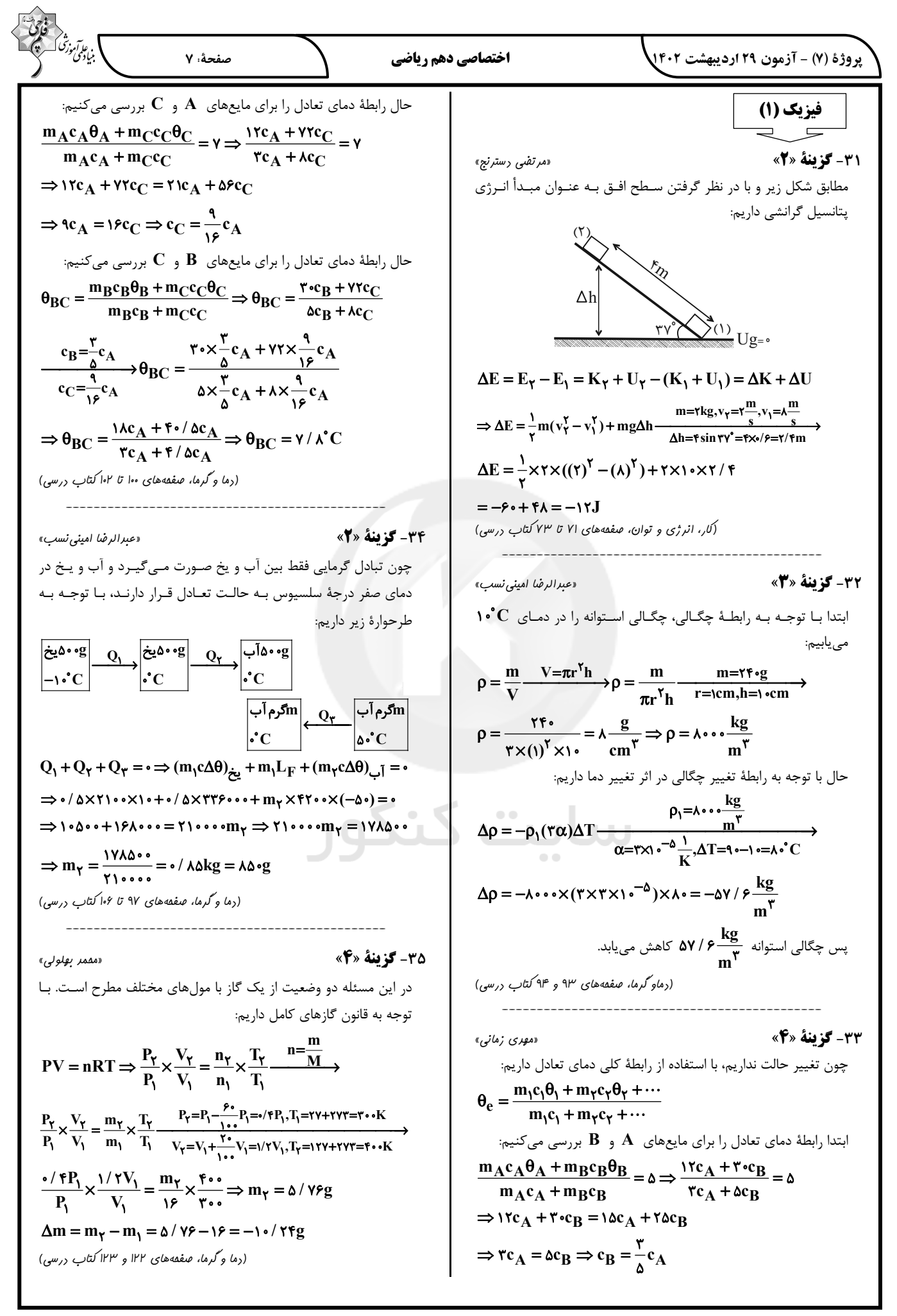

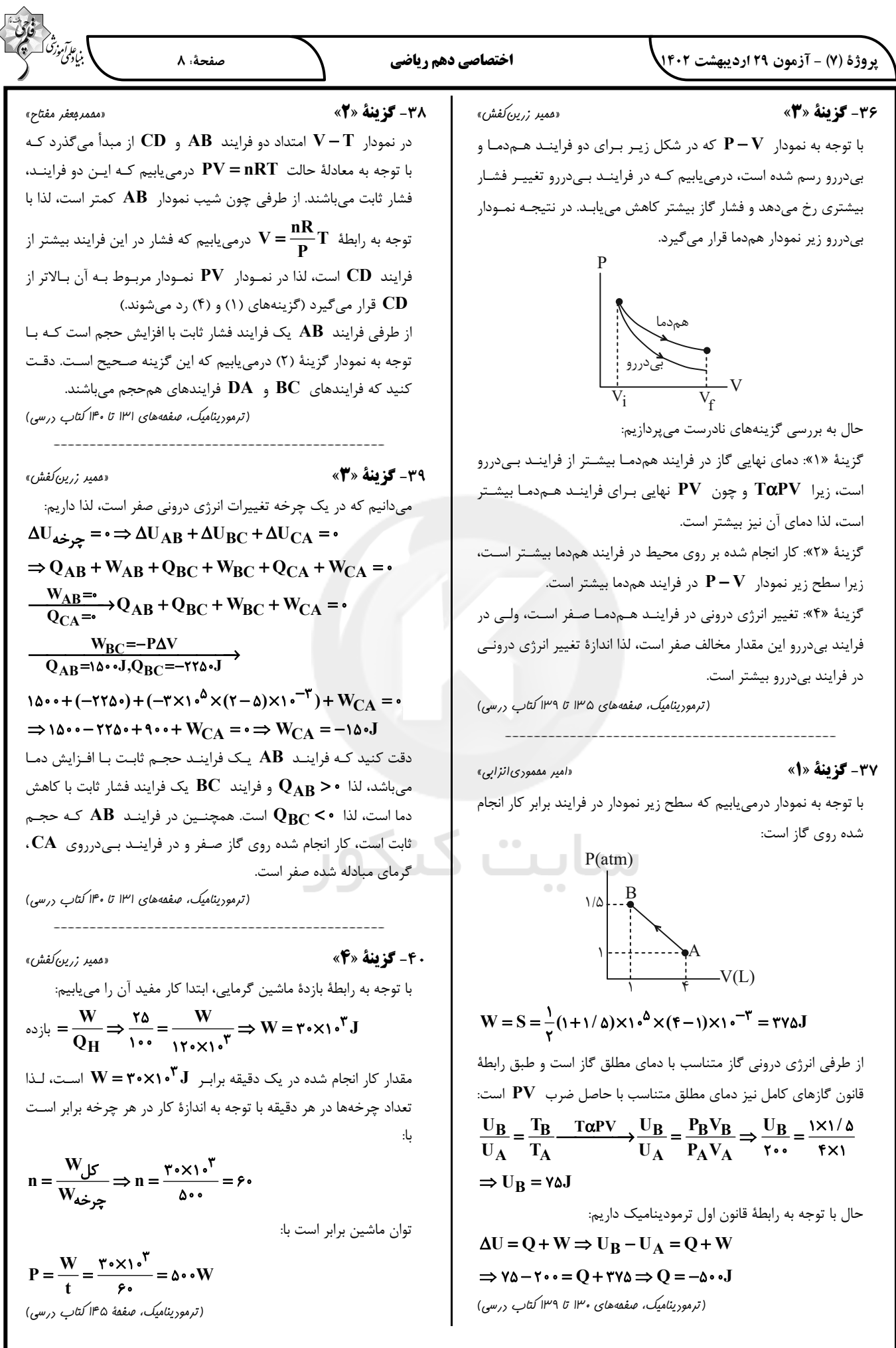

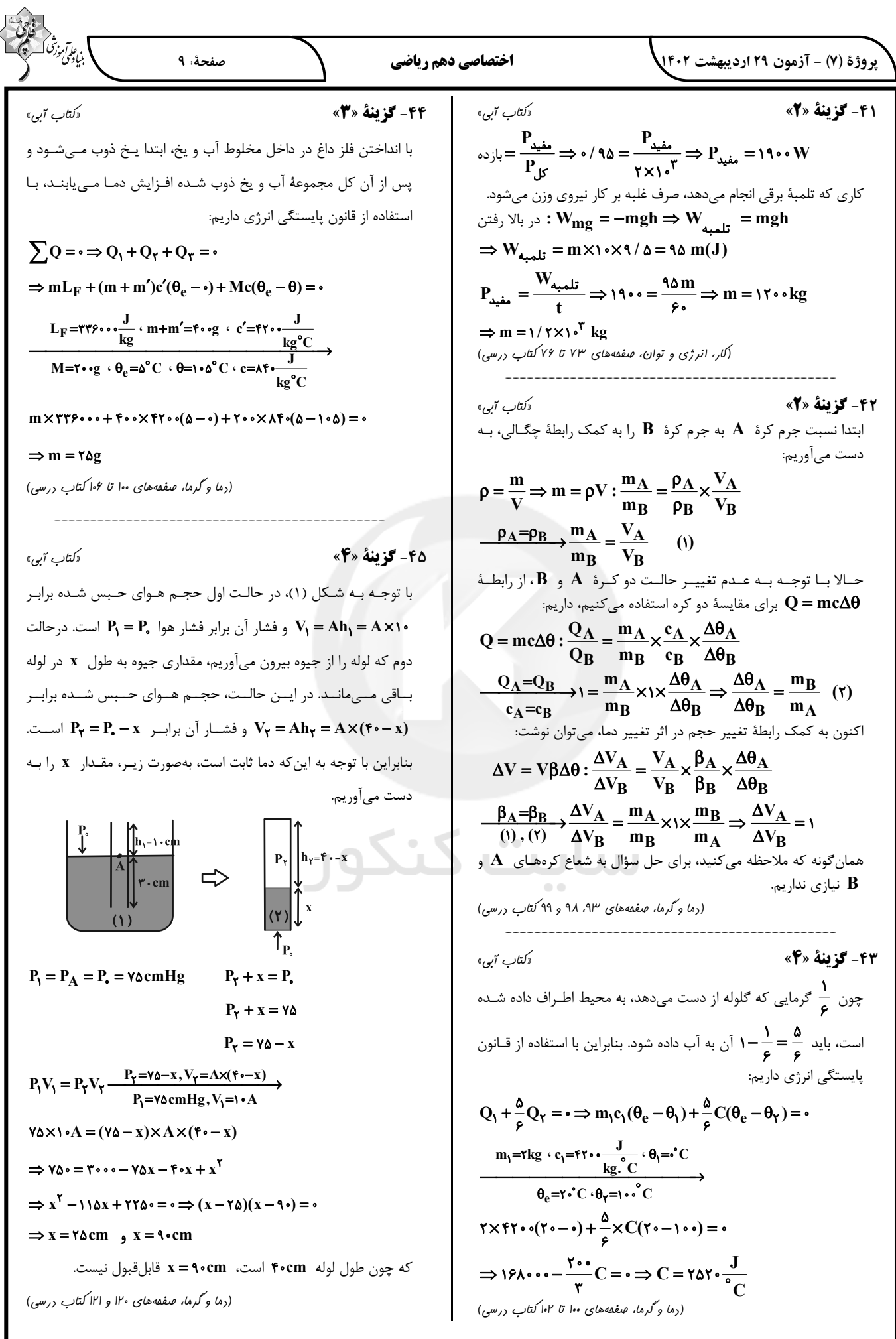

 $\curvearrowright$ 

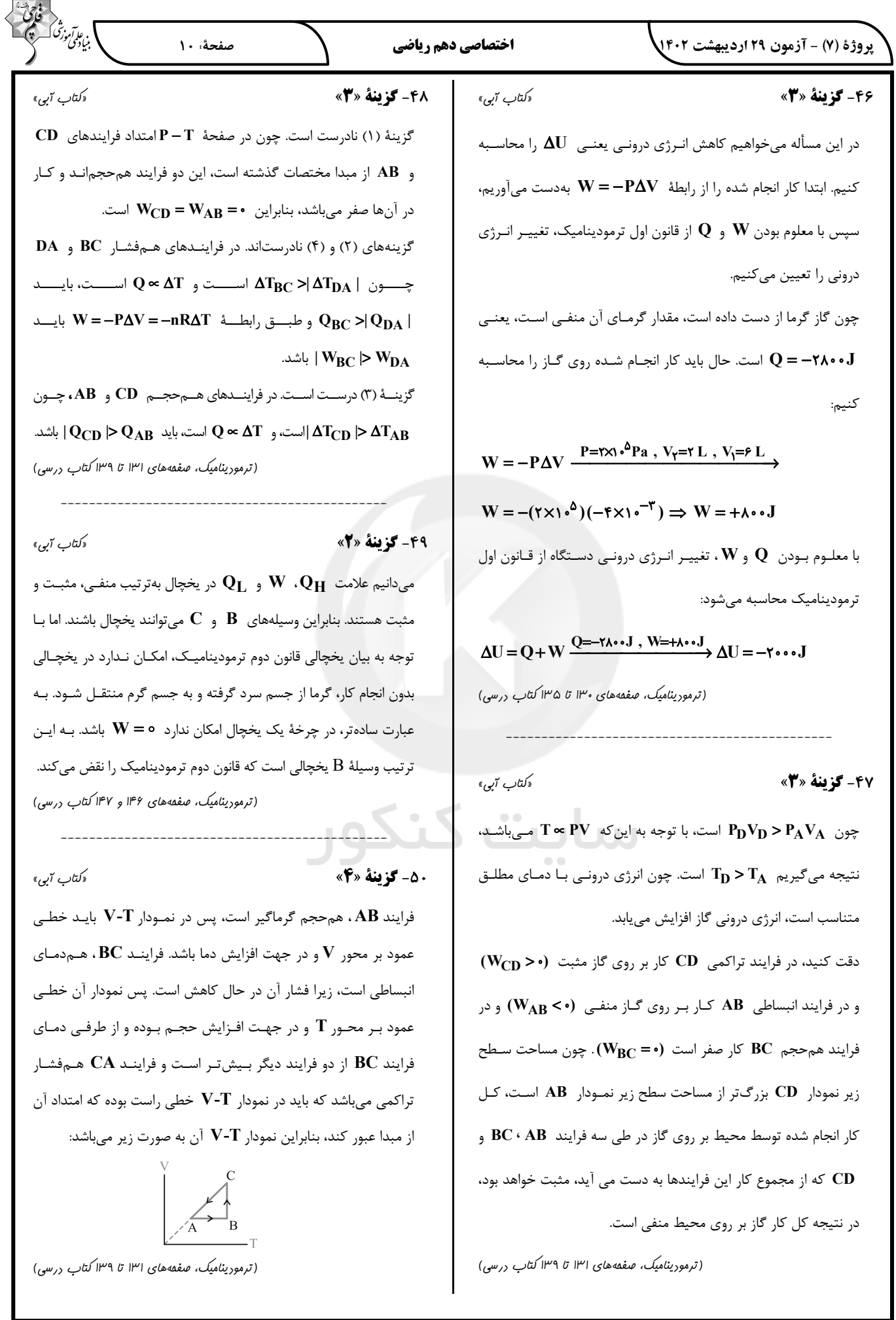

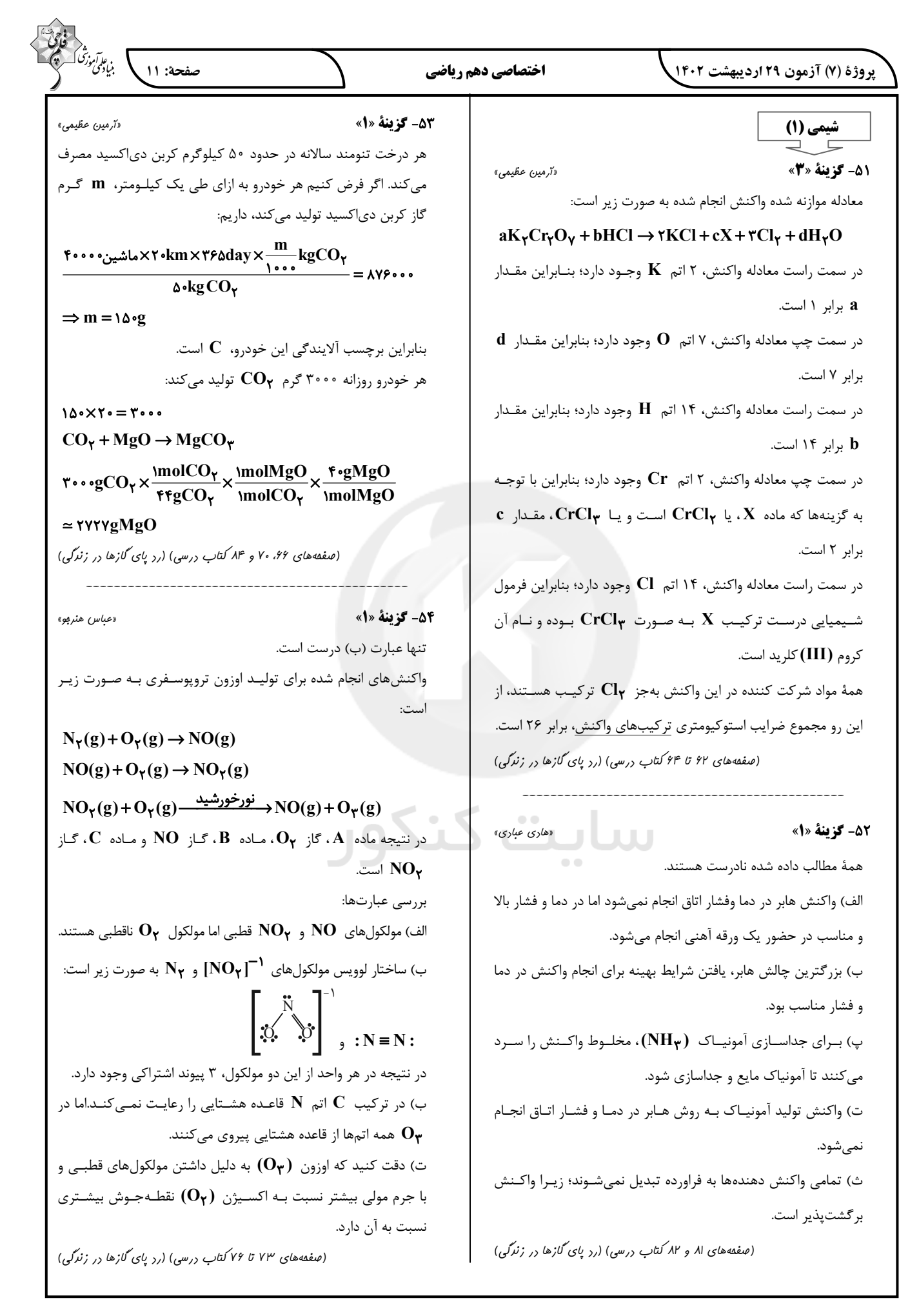

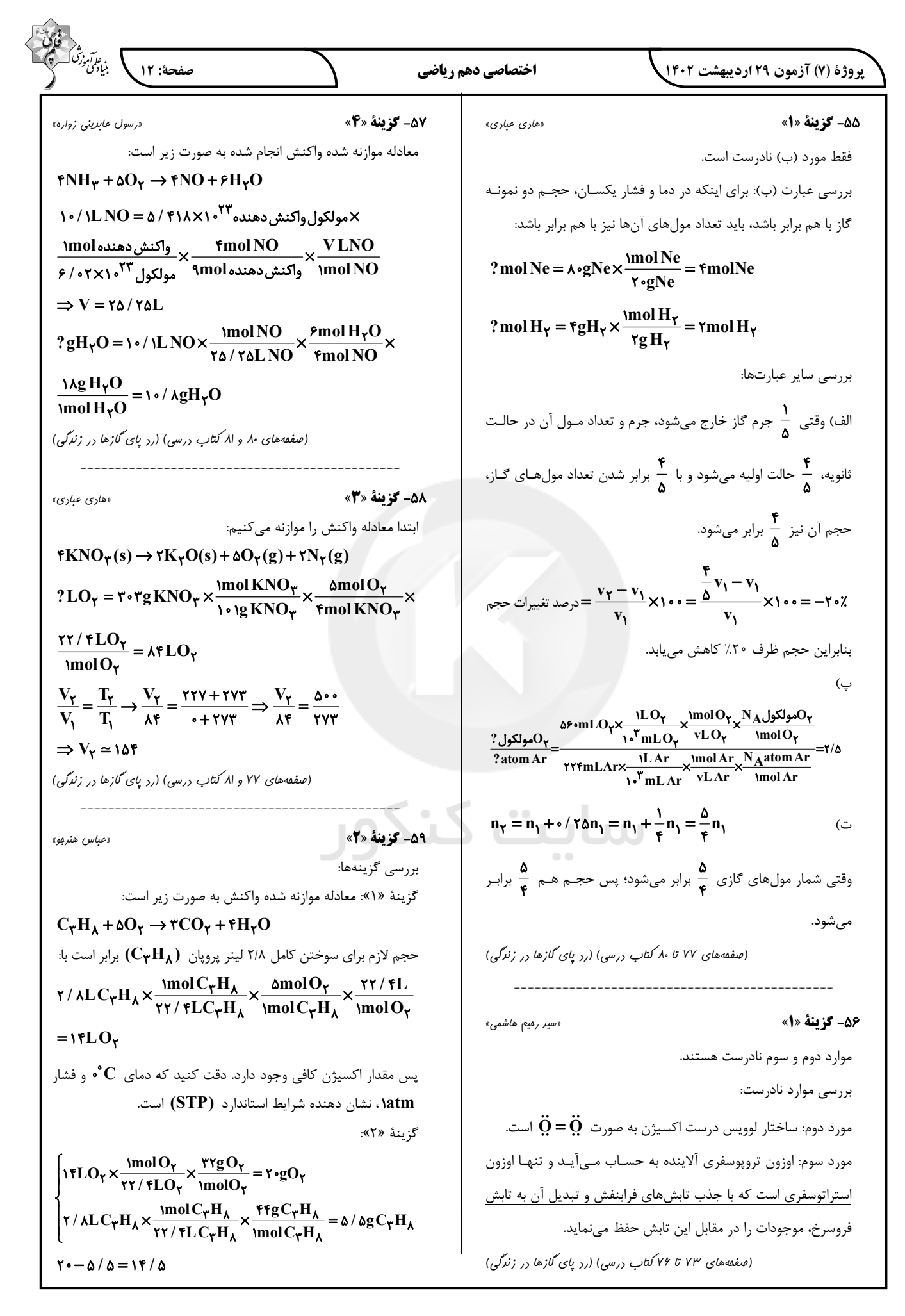

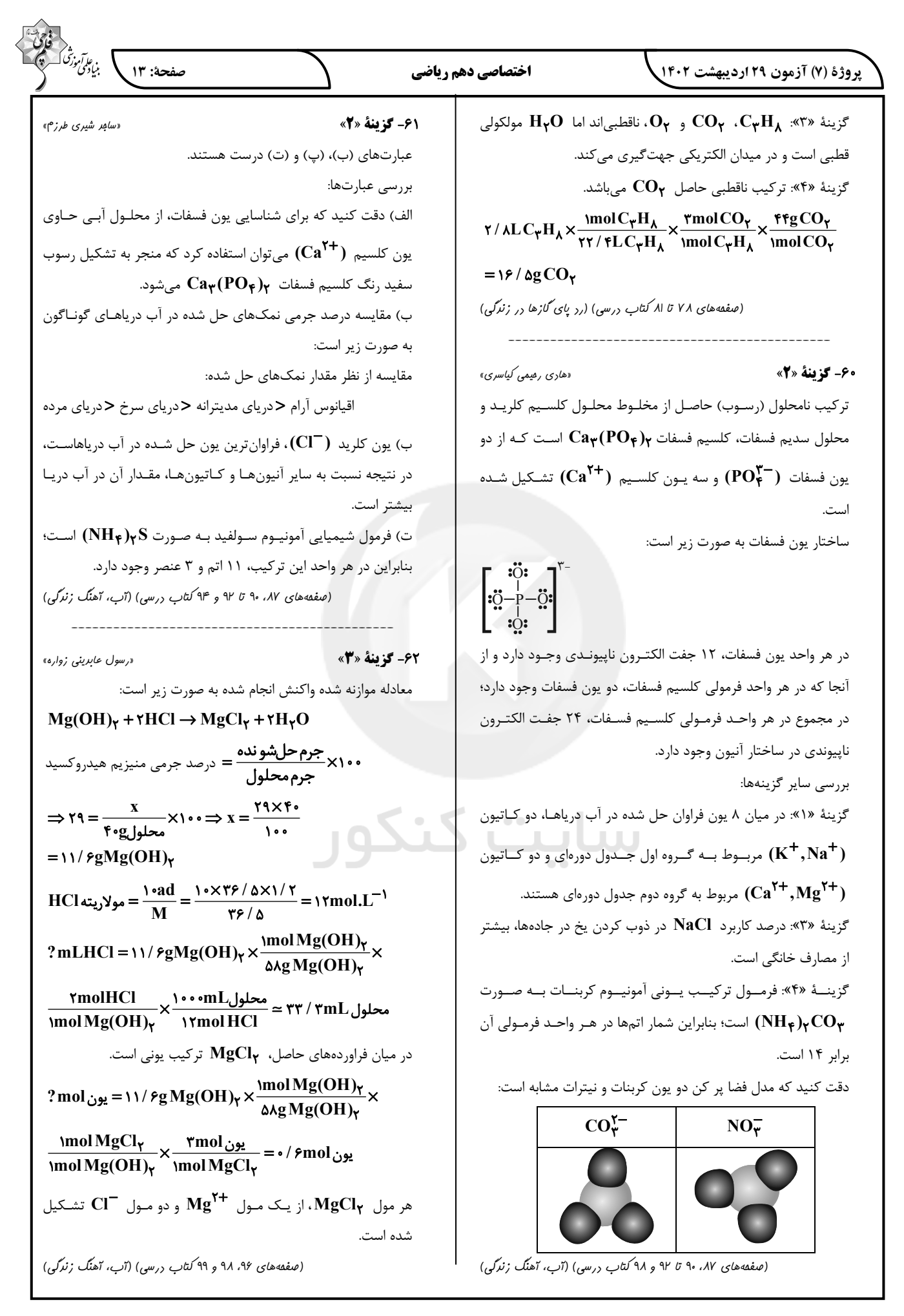

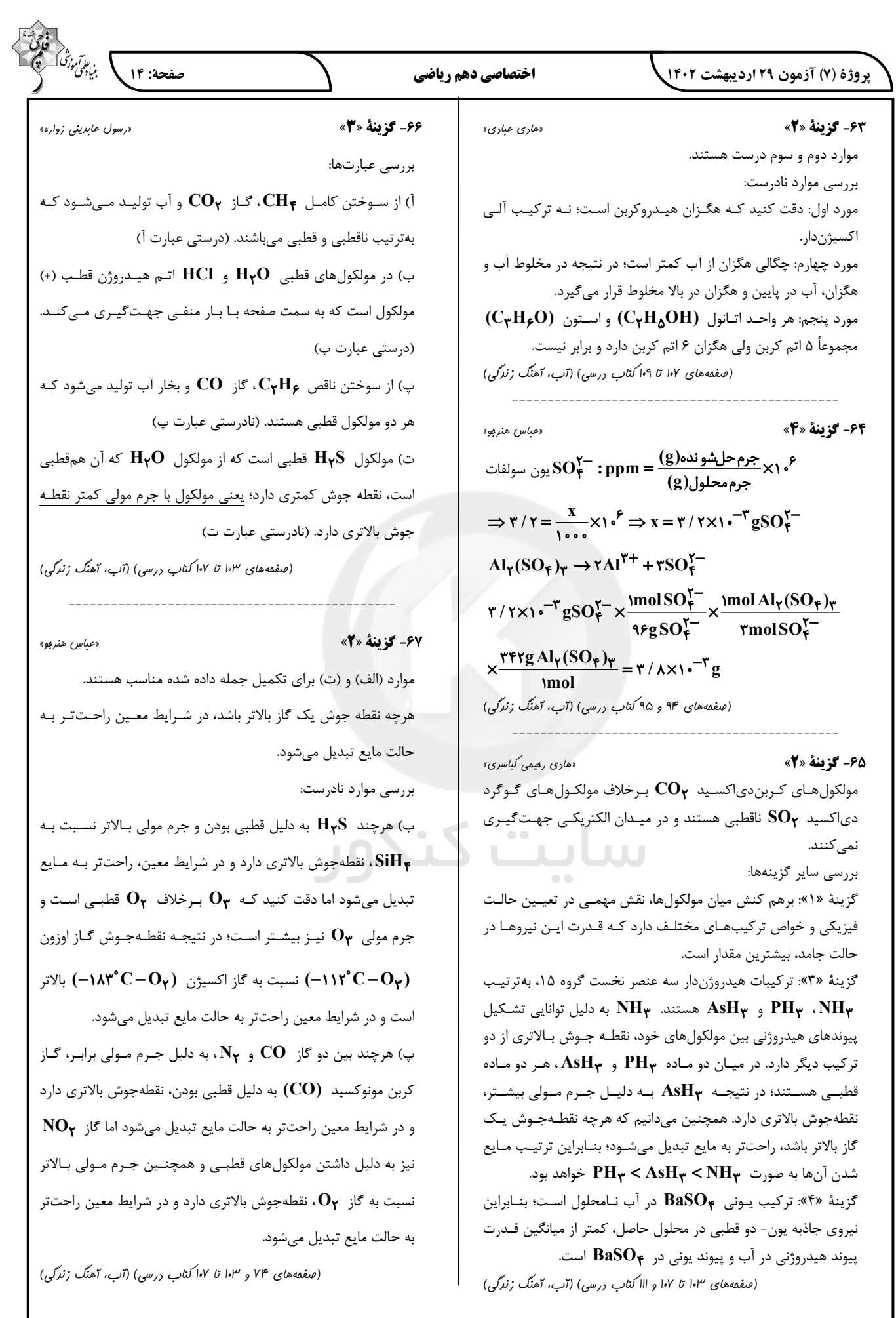

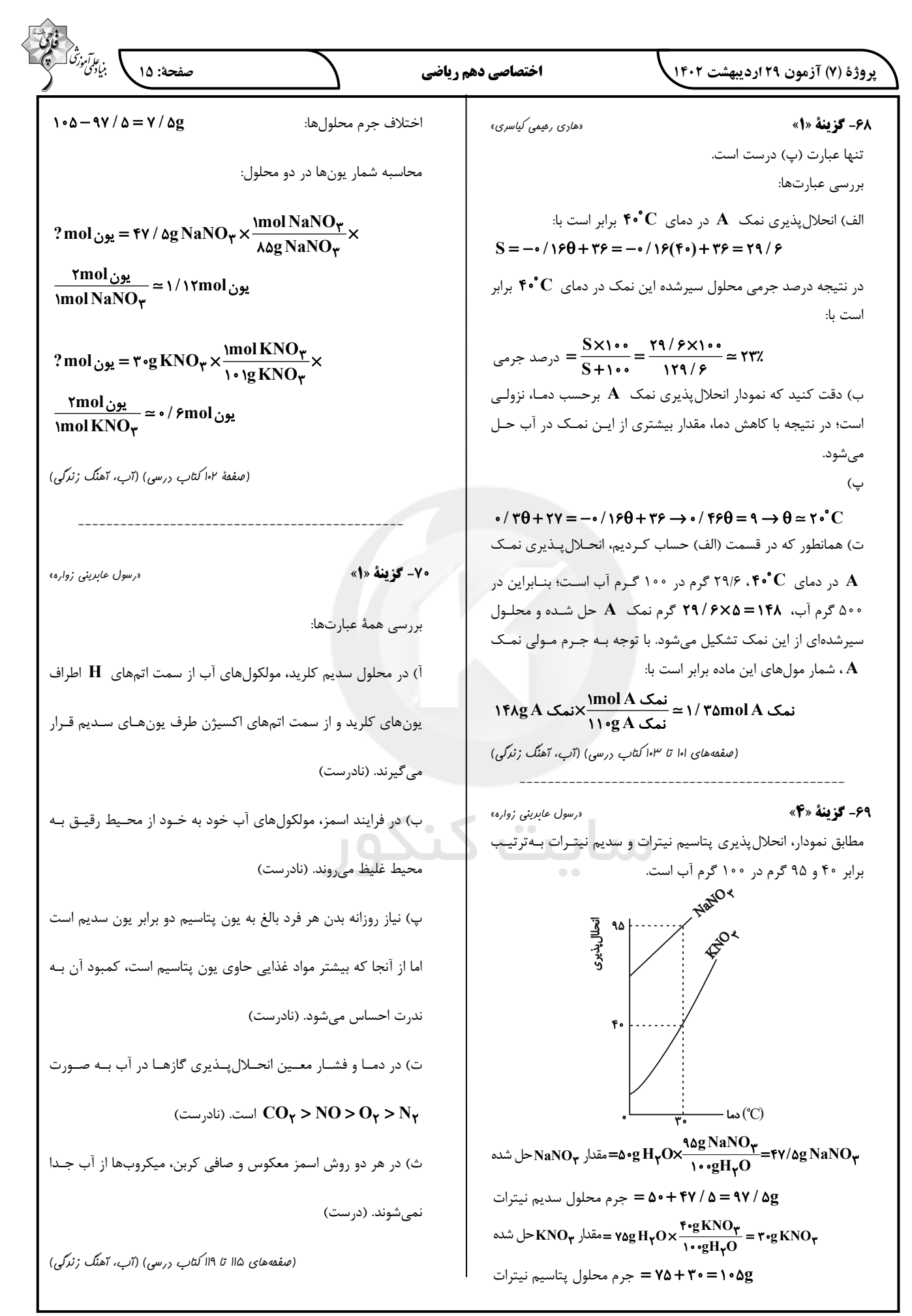